*UC Santa Barbara*

#### CS 177 - Computer Security

# Memory Corruption

#### Agenda

- Intel x86-64 (64-bit) architecture basics
- Stack-based overflows
	- A deeper look into the stack
	- Taking control of the program
	- The shellcode
- Defenses and evolution of attacks
- Other overflows and considerations

*UC Santa Barbara*

# **X86 (64-BIT) ARCHITECTURE AND ASSEMBLER BASICS**

## Computer Architecture

- The modern computer architecture is based on "Von Neuman"
	- Two main parts: CPU (Central Processing Unit) and Memory
	- This architecture is used everywhere (incl., cell phones)
	- This architecture is fundamental, has not changed
- What is memory used for?
	- E.g., location of curser, size of windows, shape of each letter being displayed, graphics of icons, text, values, etc.
	- Von Neuman also says that not only data, but programs (code) should be in memory, too

## The CPU

- Storing data by itself, of course, is not enough
	- CPU reads instructions from memory (one after the other)
	- Then executes each instruction (fetch-execute-cycle)
- Some important components that make up the CPU
	- General-purpose registers
	- Arithmetic and logic unit (ALU)
	- Special registers, incl. program counter

#### This Class

- Focus on Intel x86 architecture (64-bit architecture)
- Illustrates principles well
	- similar problems appear on other architectures

## Intel x86 Architecture

- Very popular, but "crazy"
- CISC (complex instruction set computing)
	- hundreds of distinct opcodes
- Variable-length instructions
- Built of many backwards-compatible revisions
- Register-poor
	- 32-bit architecture has only *six* general purpose registers
	- 64-bit architecture extends this to 16 general registers (R0..R15)
	- R0..R7 have aliases *RAX*, *RCX*, *RBX*, *RDX*, RSP, RBP, *RSI*, *RDI*

#### x86-64 Registers

- General purpose registers
	- for "normal" computation, to store addresses, …
- Floating point registers (FPU)
- XMM registers
- Segment registers
	- for segmentation-based memory access
- Special purpose registers:
	- Instruction pointer (RIP)
	- Flags register (RFLAGS)
	- Stack pointer (RSP)
	- Base pointer (RBP) can be used as a general register as well

## Program Counter (RIP)

- Is used to tell the CPU where to fetch next instruction
	- there is no difference between memory and data
	- program counter holds memory address of next instruction
- Instruction decoder then makes sense of the instruction
	- Addition? Subtraction? Multiplication? Move operation?
	- Instructions often include memory locations as well
		- move this piece of data from address X to address Y in memory

#### Important Instructions

- Data move instruction
	- mov: used often to move around data
- Arithmetic and logic instructions
	- add, sub, mul, and, or, xor, …
- Stack manipulation
	- push, pop
- Control flow instructions
	- compare instruction: cmp
	- branch and jump instructions: je, jg, jge, jl, jle, jmp

## Data Accessing Methods

*UC Santa Barbara*

#### Many different ways of accessing data in memory

- Immediate mode
	- Value is part of instruction itself
- Register addressing mode
	- Instruction references a register (rather than memory location)
- Direct addressing mode
	- Instruction references a memory address (that is accessed)
- Indirect addressing mode
	- Instruction references a register that holds the memory address (that is accessed)

## Instruction Syntax (AT&T Syntax)

*UC Santa Barbara* • Format **opcode src, dst** • Constants preceded by \$ • Registers preceded by % • Indirection uses () mov \$16, %rbx mov (%rax), %rbx mov 4(%rax), %rbx The item stored at %rax + 4 mov %rax, %rbx

## Process Memory Layout

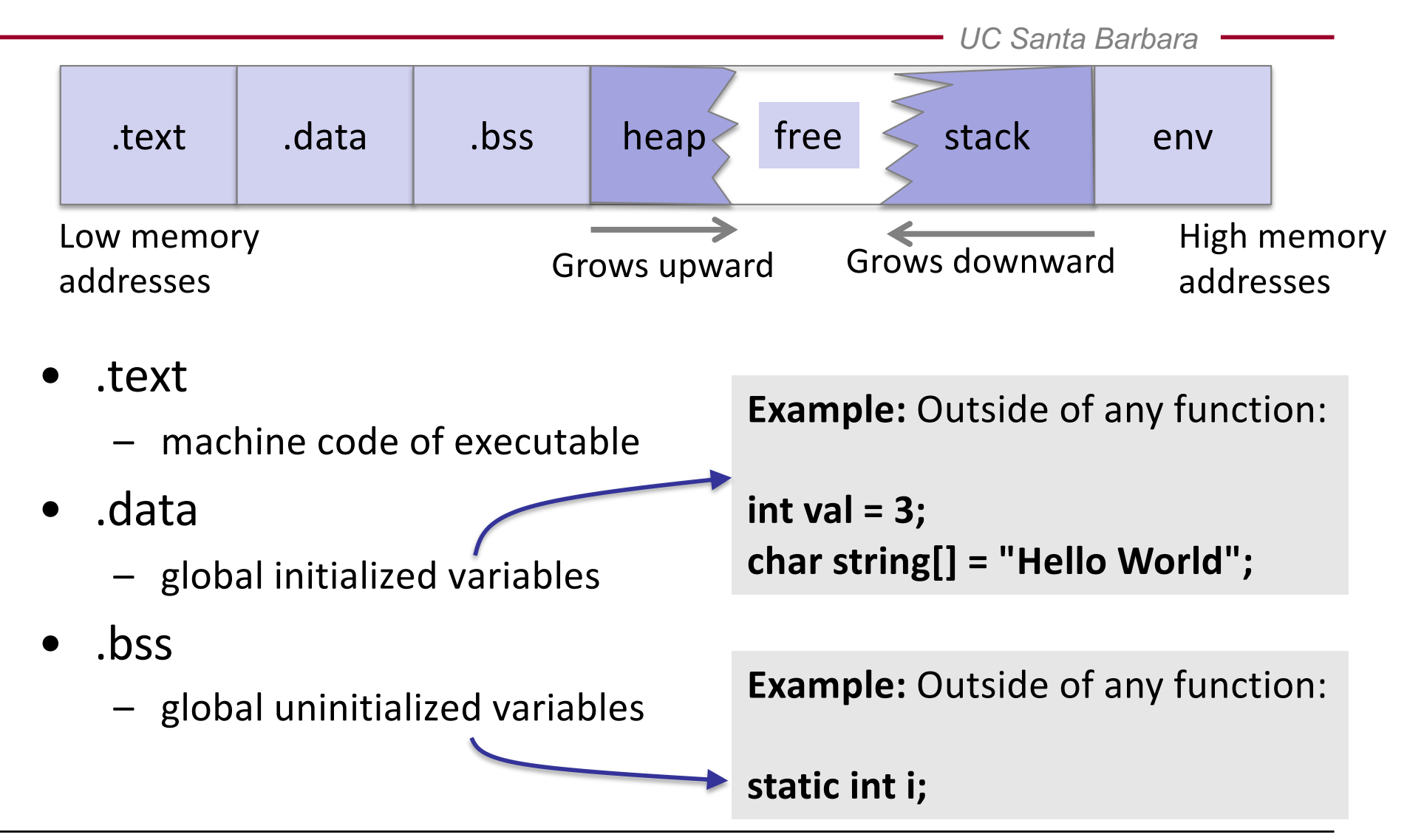

## Process Memory Layout

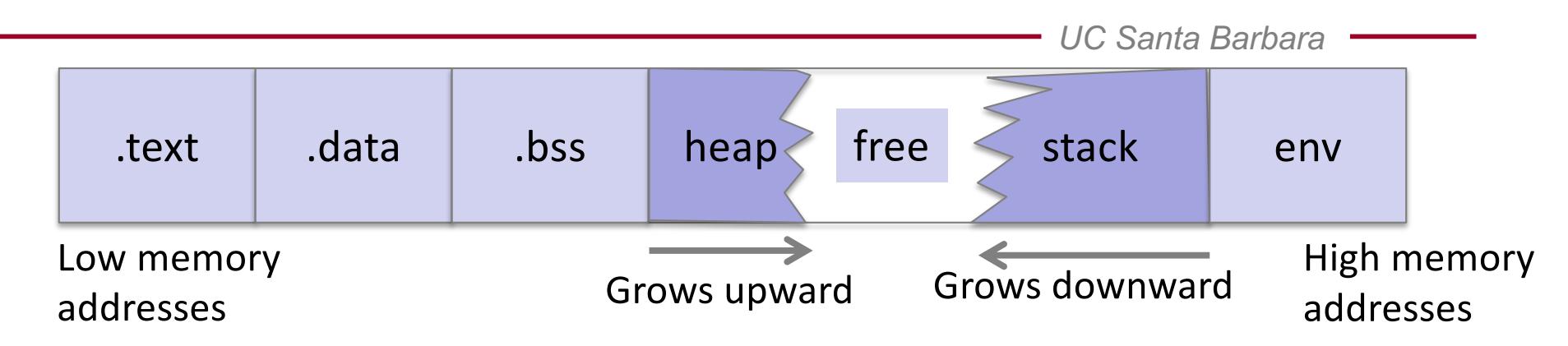

- .text
	- machine code of executable
- .data
	- global initialized variables
- .bss
	- global uninitialized variables
- heap
	- dynamic variables (malloc)

#### • stack

- local variables and function call information (frames)
- env
	- environment variables and arguments

## Process Memory Layout

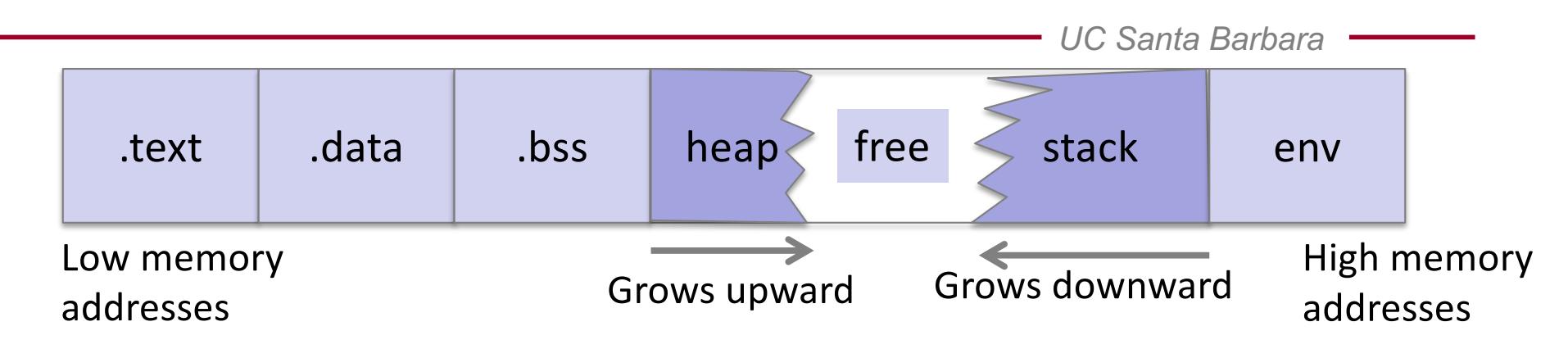

- Process memory layout is entirely virtual, and for now, we do not need to understand how it really works!
- Process memory layout thus always addresses the whole (in our case, 64-bit) address space.

#### sub Instruction

*UC Santa Barbara*

• Subtract from a register value

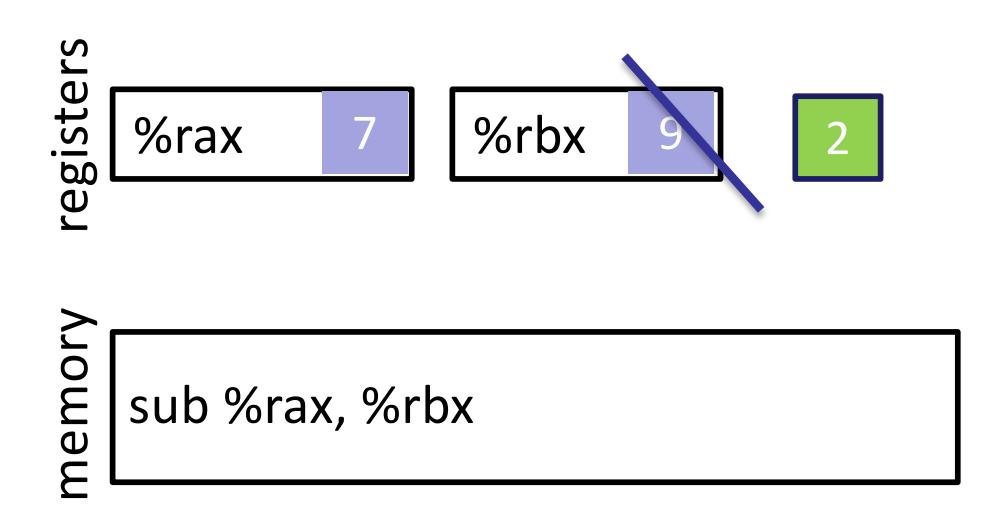

#### push Instruction

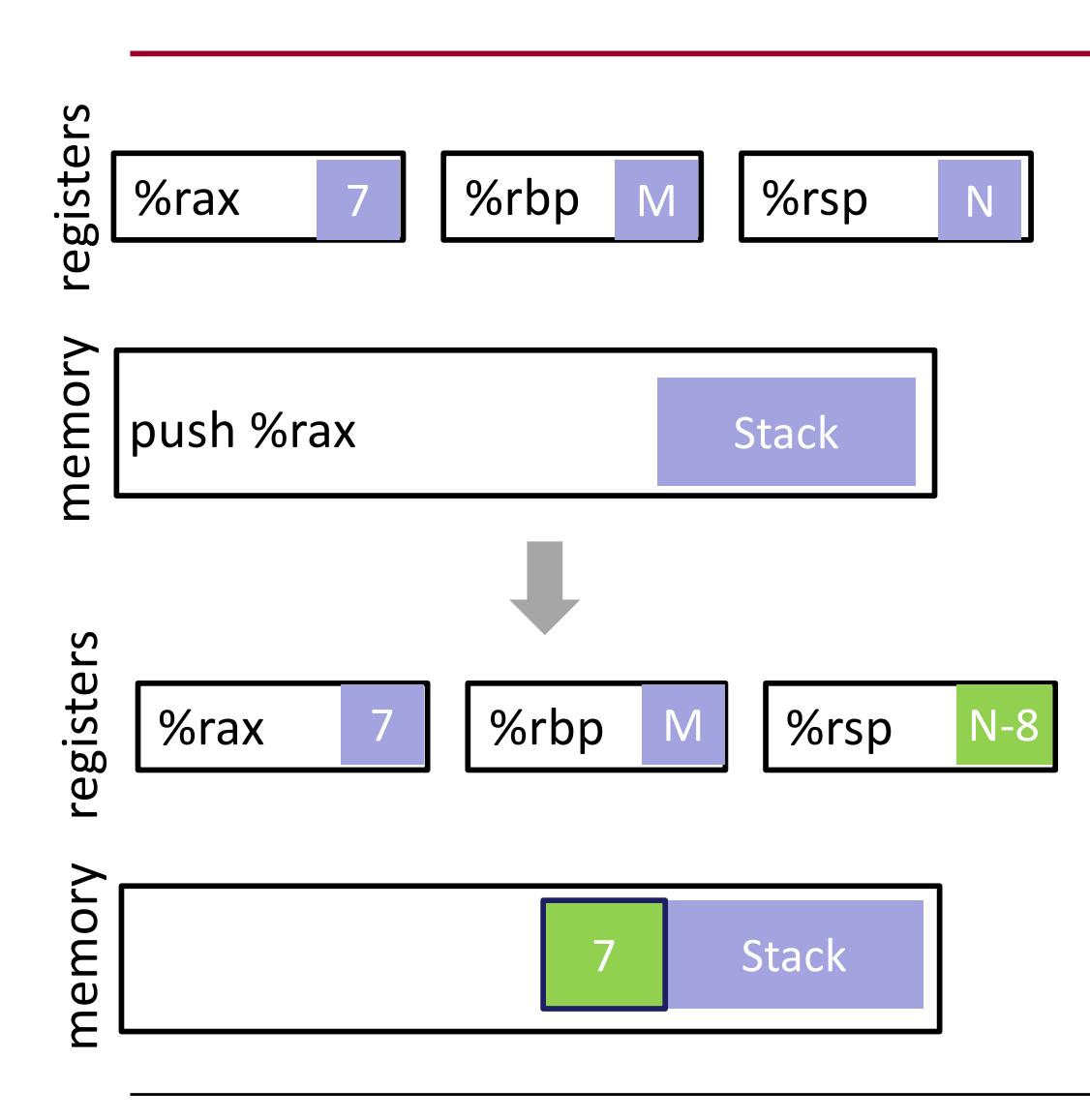

- Put a value on the stack
	- value from register
	- value goes to (%rsp)
	- subtract 8 from %rsp
- Example **push %rax**

## pop Instruction

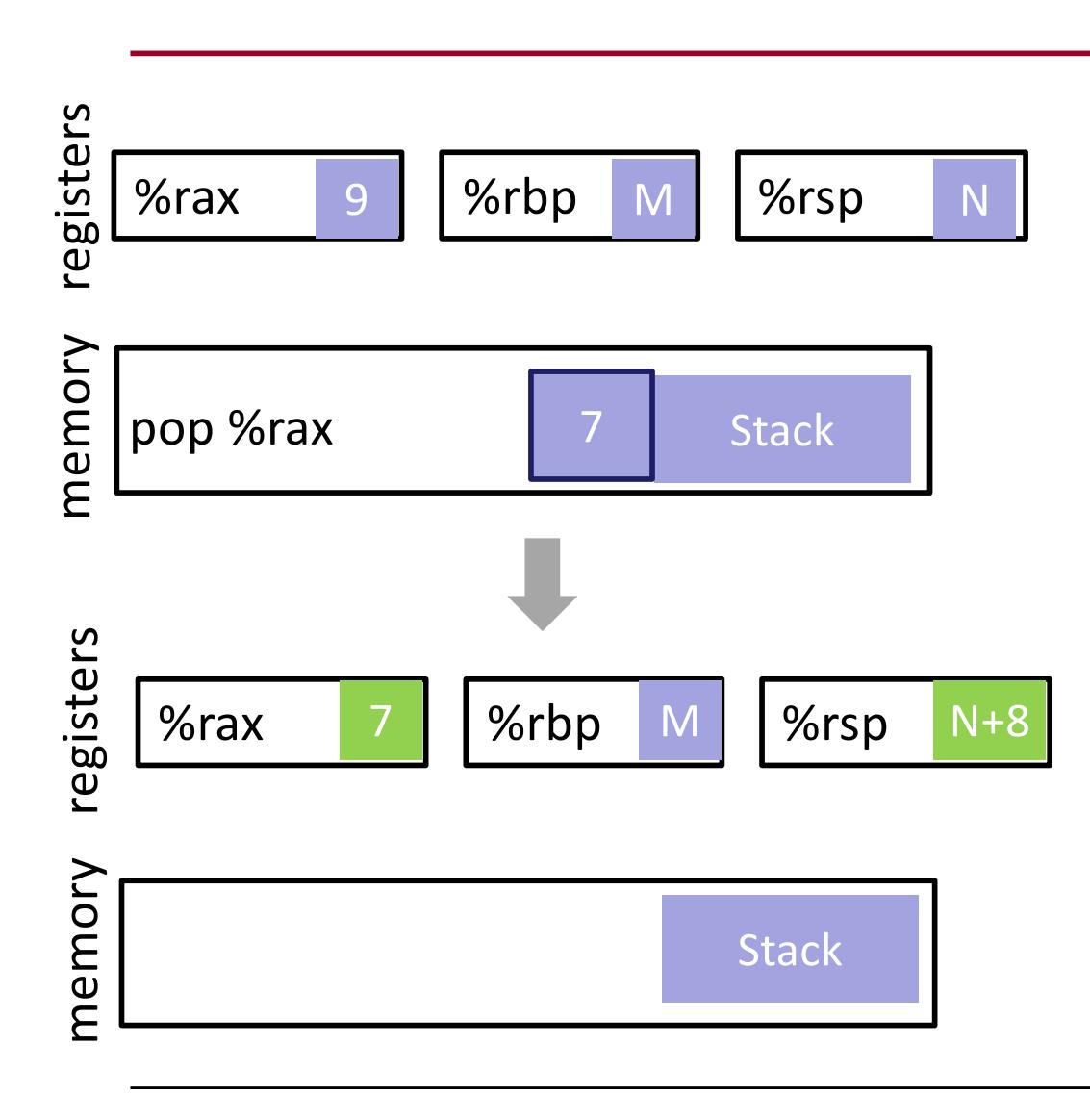

- Take value from the stack
	- value from (%rsp)
	- value goes into register
	- add 8 to %rsp
- Example
	- **pop %rax**

## jmp Instruction

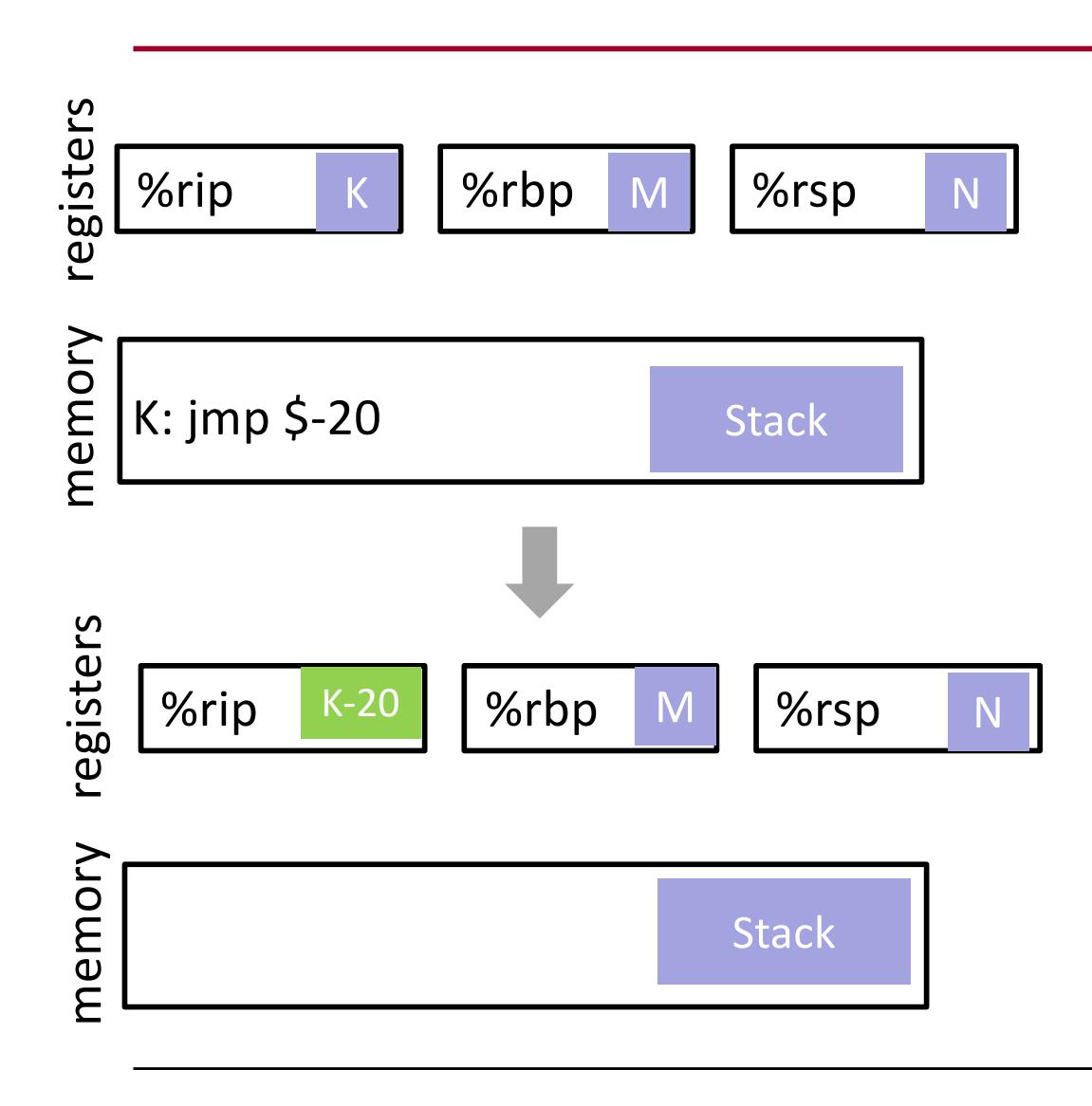

- Control flow transfer
	- %rip points to the currently executing instruction (in the text section)
	- Has unconditional and conditional forms
	- Example uses relative addressing

### call Instruction

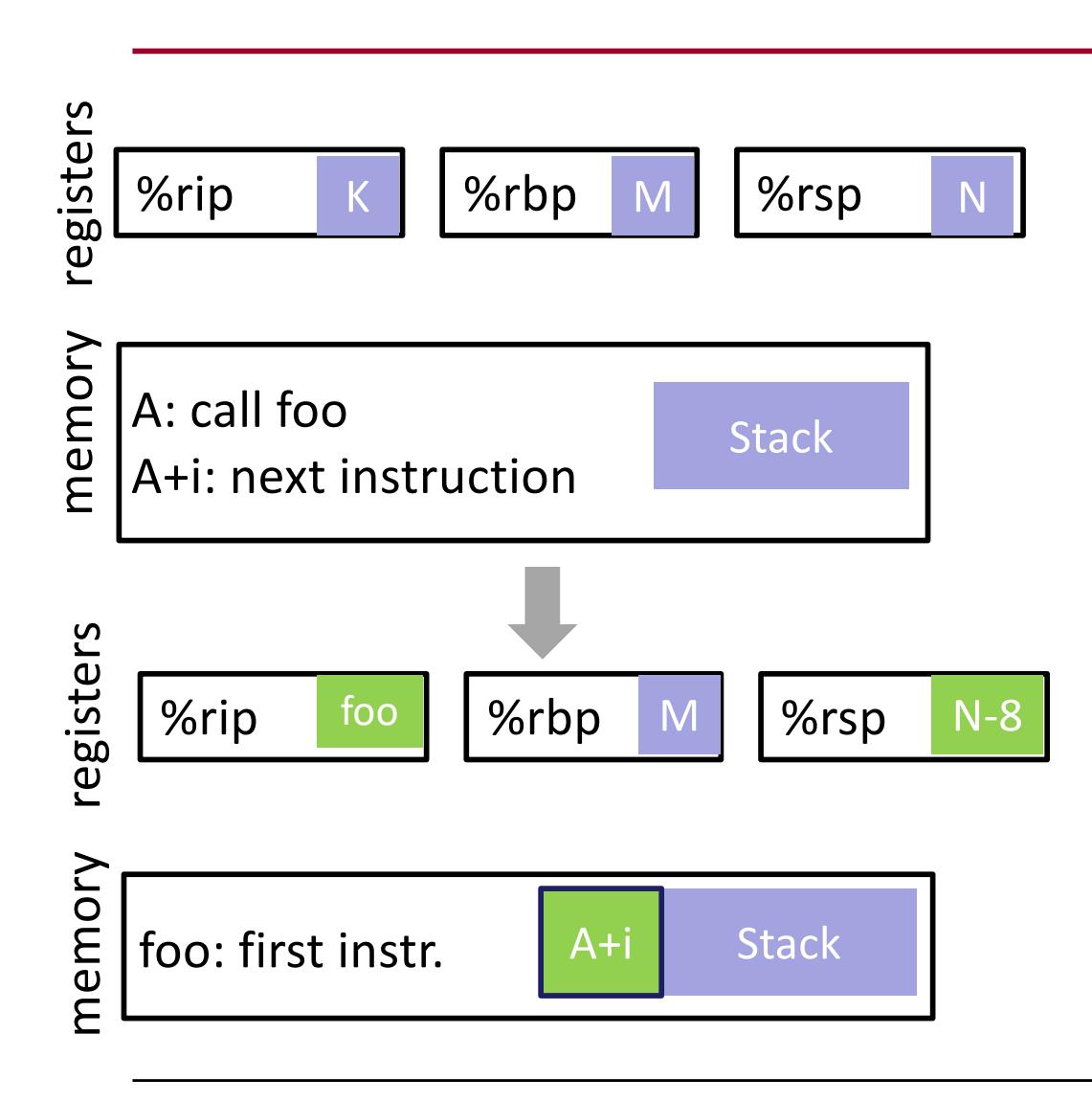

- Used for function calls
- Saves the current instruction pointer to the stack
- Jumps to the argument value

## ret Instruction

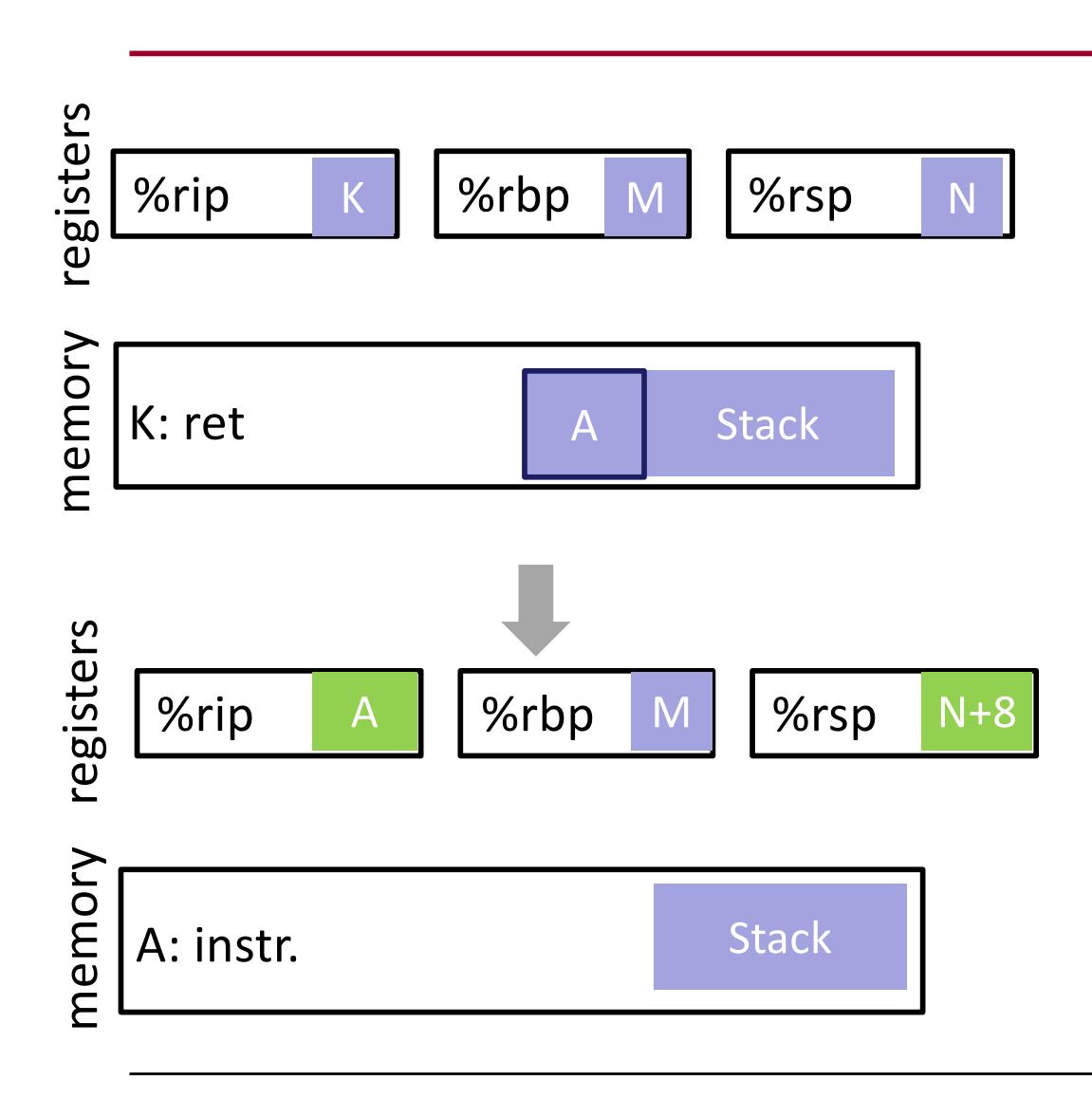

- Return from a function call
- Pops the top value of the stack into the instruction pointer

#### leave Instruction

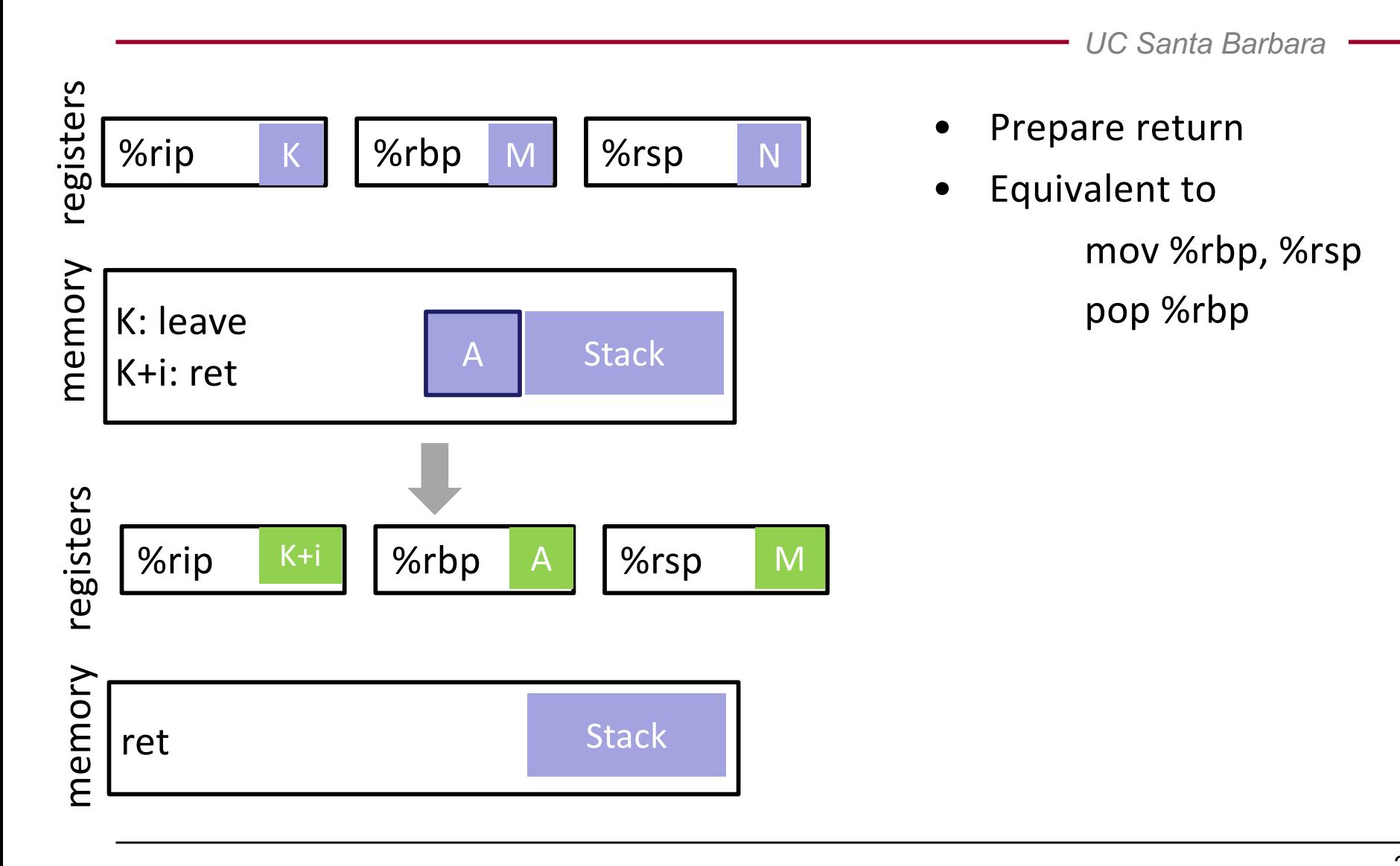

*UC Santa Barbara*

# **BUFFER OVERFLOWS**

#### Buffer Overflows

- A buffer overflow occurs any time the program attempts to store data beyond the boundaries of a buffer, overwriting the adjacent memory locations
- Goals
	- Overwrite other "interesting" variables (file names, passwords, pointers...)
	- Force program to execute operations it was not intended to do
		- inject (or simply find) code into the process memory
		- change flow of control (flow of execution) to execute that code

#### Buffer Overflows

- Common targets
	- setuid/setgid programs
	- network servers
- Vulnerable software
	- Mostly C/C++ programs
	- Programs written in memory-safe languages (Java, Python, C#) are typically safe

#### Buffer Overflows

- Stack-based buffer overflows are the quintessential memory corruption vulnerability
	- problem known since the 1970s, but first exploited by the Morris worm in 1988
	- rediscovered in a 1995 Bugtraq post
	- Aleph One wrote an accessible Phrack article in 1996
	- people suddenly realized they were everywhere...

*UC Santa Barbara*

# Part I A deeper look into the stack

#### The Stack

- In most architectures (Intel, Motorola, Sparc), stack grows towards bottom
- A running program uses the stack to enable functions to work properly
- For each function that is invoked at runtime, we allocate a (stack) frame for this function
- Each frame stores a number of important pieces of data for this function

#### Stack Frames

- A stack frame can be used to hold
	- (some) function parameters
		- items passed to function for processing
		- in x86-64, first six arguments are passed in registers (in order: RDI, RSI, RDX, RCX, R8, R9)
	- local variables
		- temporary storage areas used in the function
		- thrown away when the processing finishes
	- return address
		- where to jump when you are done
		- when a function is invoked, the calling point is saved
		- when the function completes, it returns to the initial calling point
	- return value
		- we can also use registers for that (in x86, we use RAX)

#### Stack Frames

- We use two registers to manage stack and stack frames
	- RSP (stack pointer) register points to the top of the stack
	- RBP (base pointer) points to the current frame

## Calling Convention

- Calling conventions define how parameters and return values are exchanged between a caller function and the called function (callee)
- In principle, you can define your own calling conventions
- However, if you want to interoperate with functions and libraries written by others, everyone needs to follow a *common* calling convention

- Caller
	- puts first six arguments into registers
	- puts remaining arguments (if any) onto the stack
	- invokes callee function by using **call** instruction
- Callee
	- saves key registers for caller
	- makes room for local variables
	- does work
	- puts return value into register (EAX)
	- cleans up stack frame and restores key registers
	- invokes **ret**(urn) call

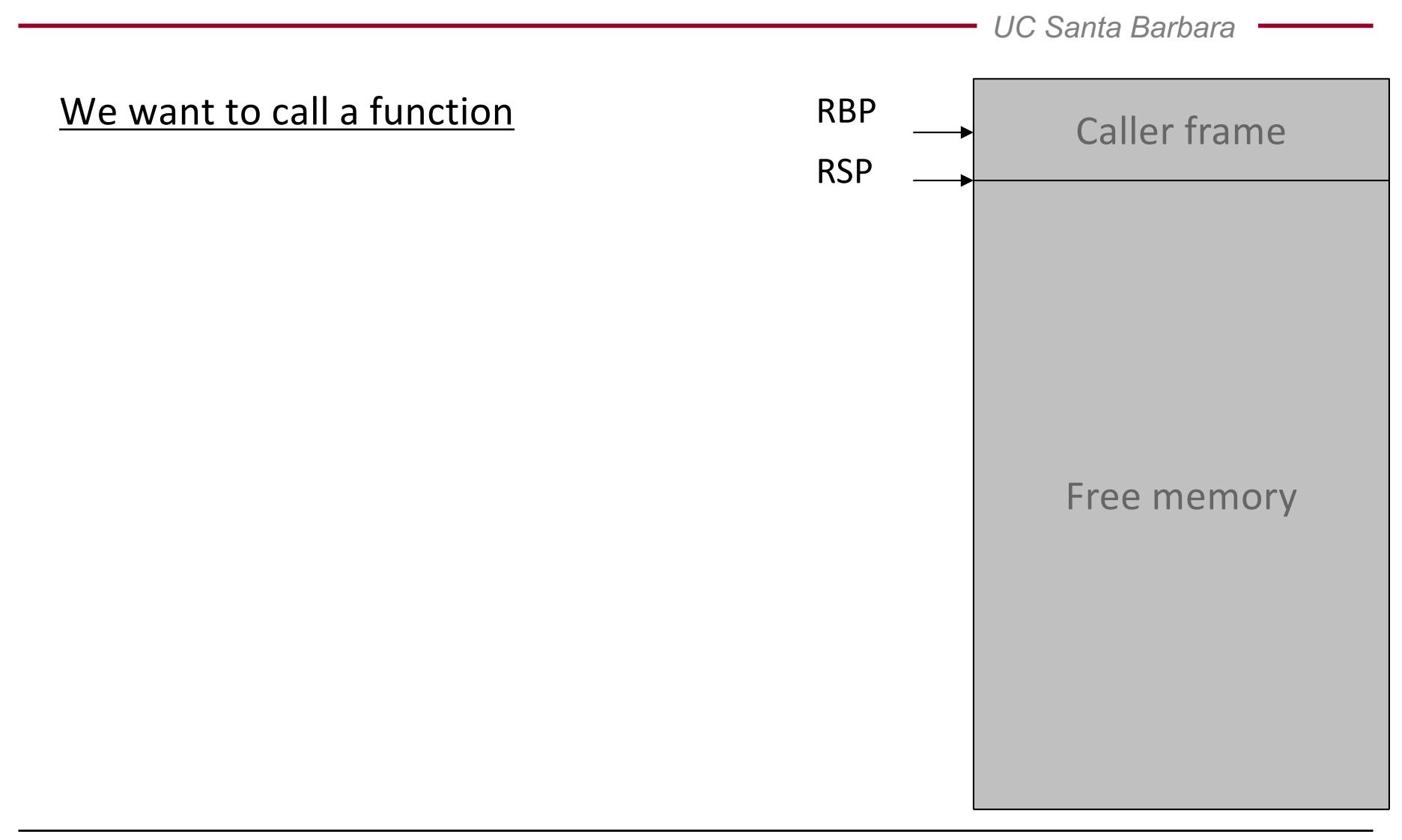

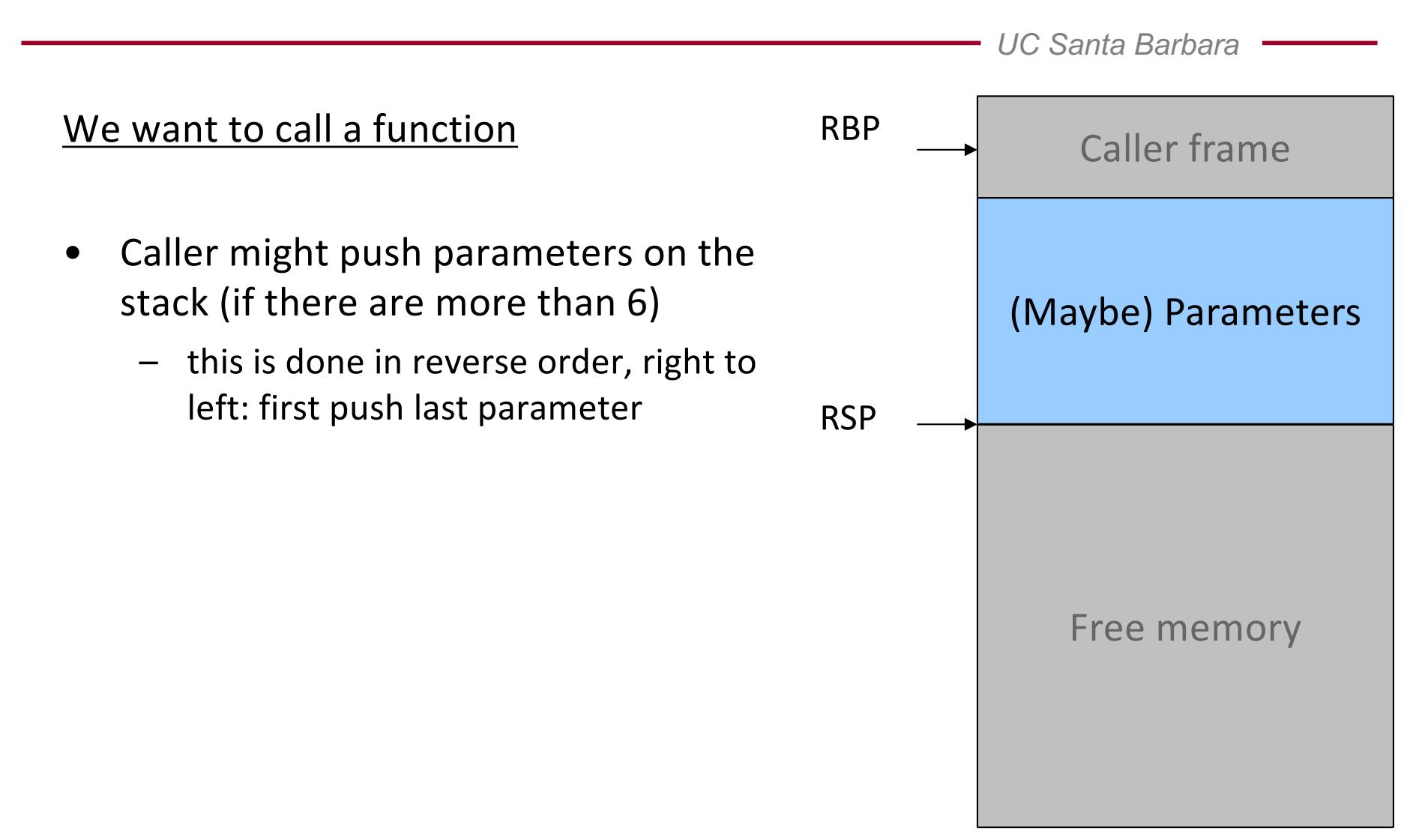

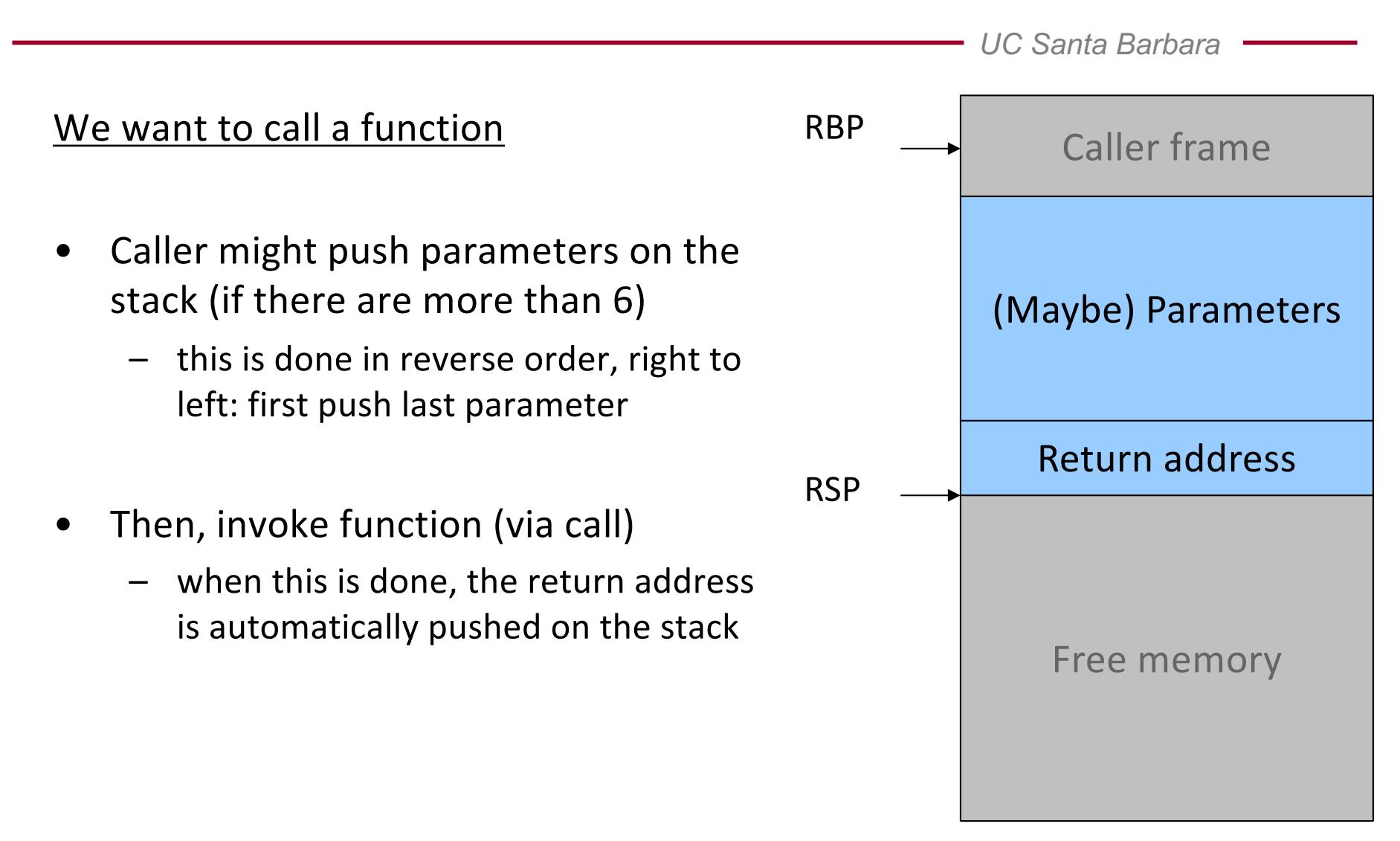

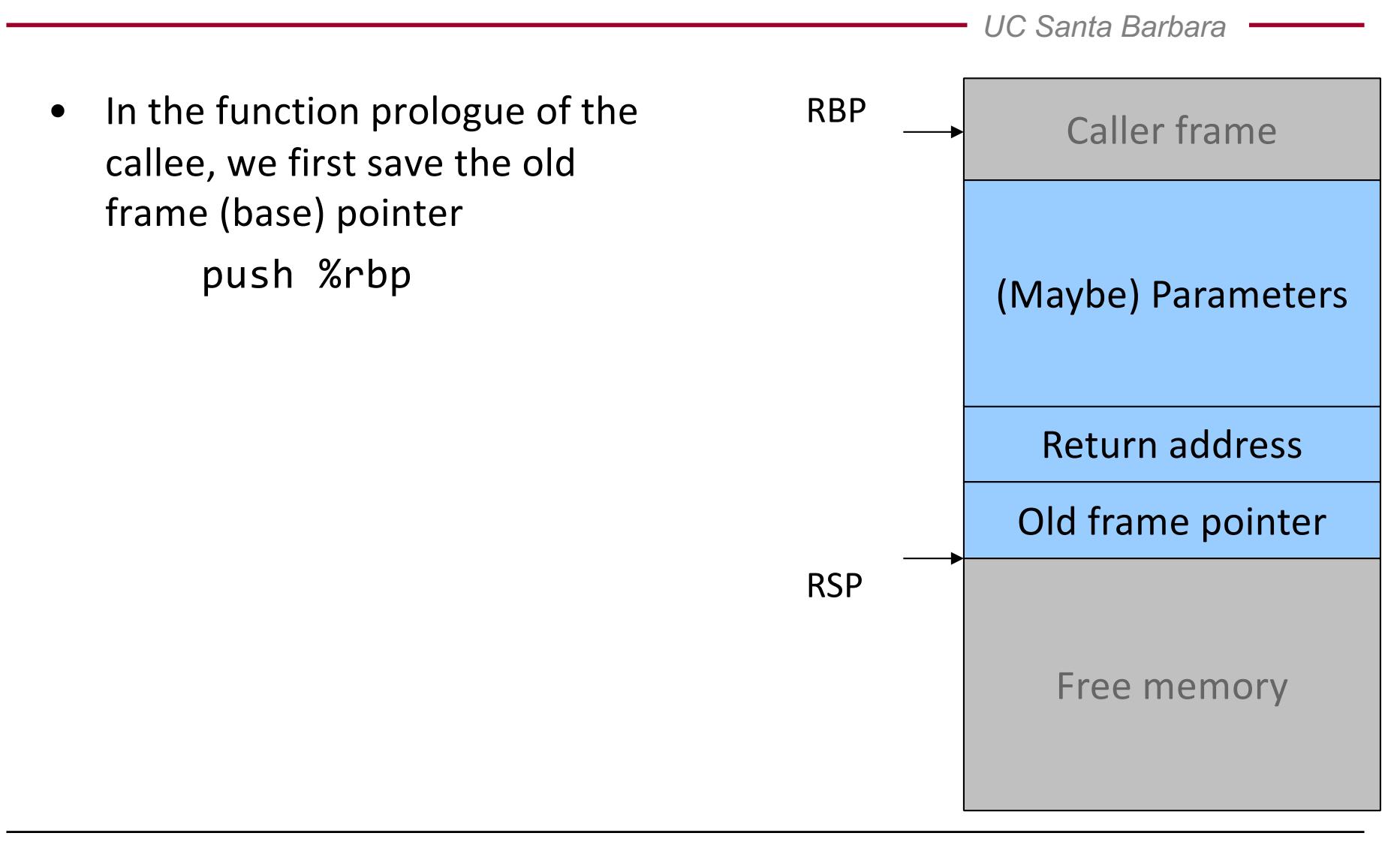
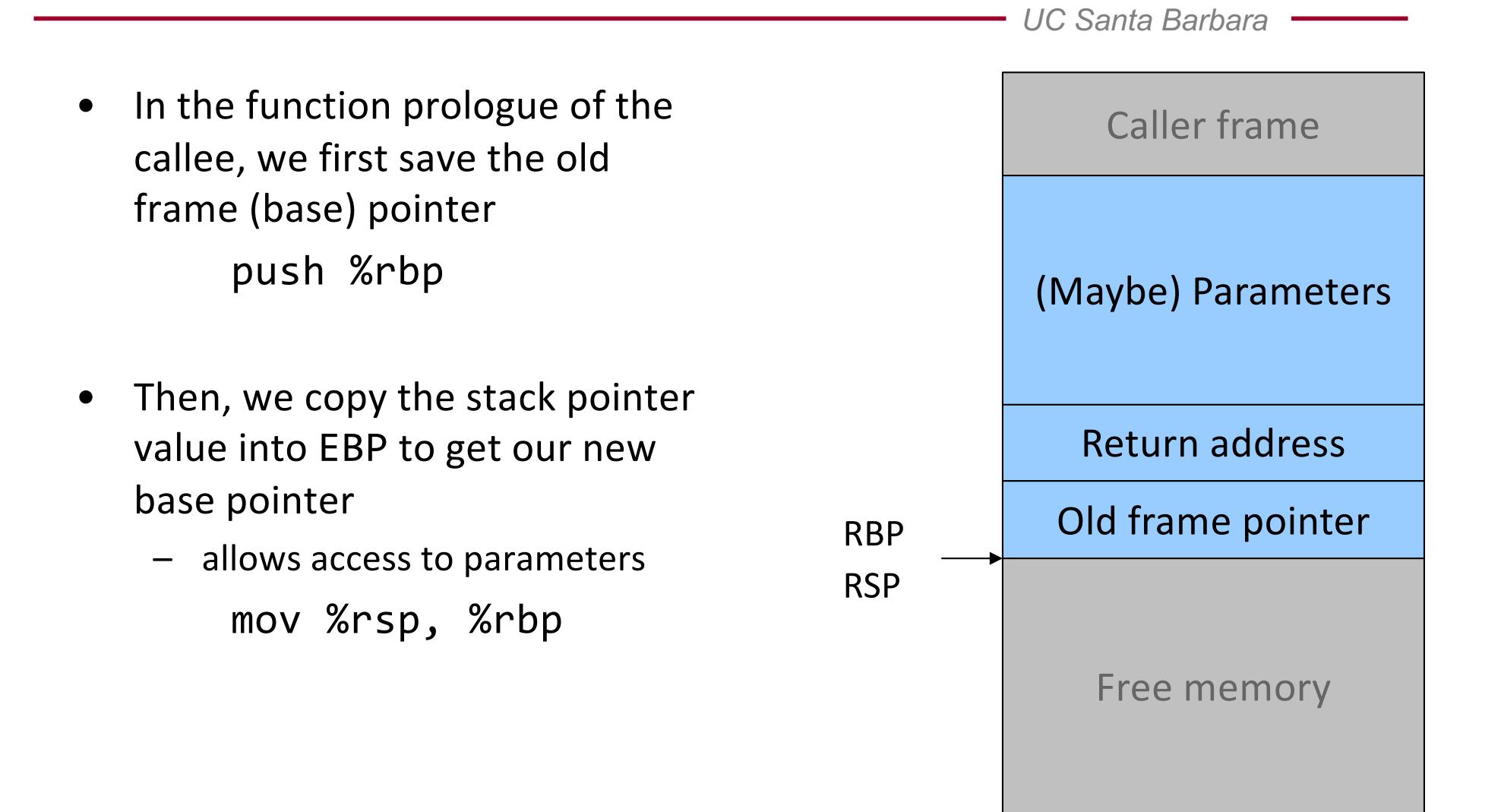

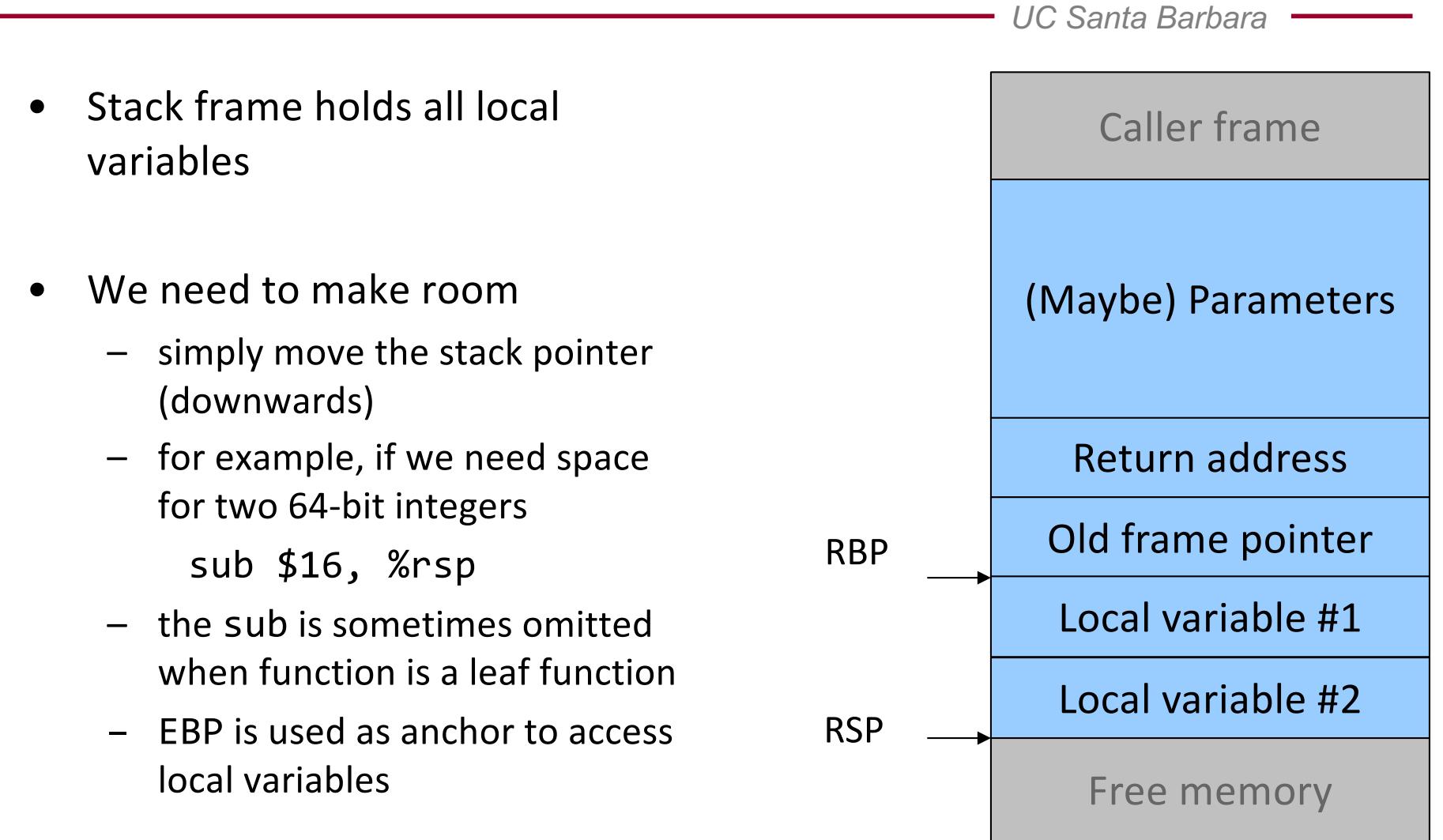

×

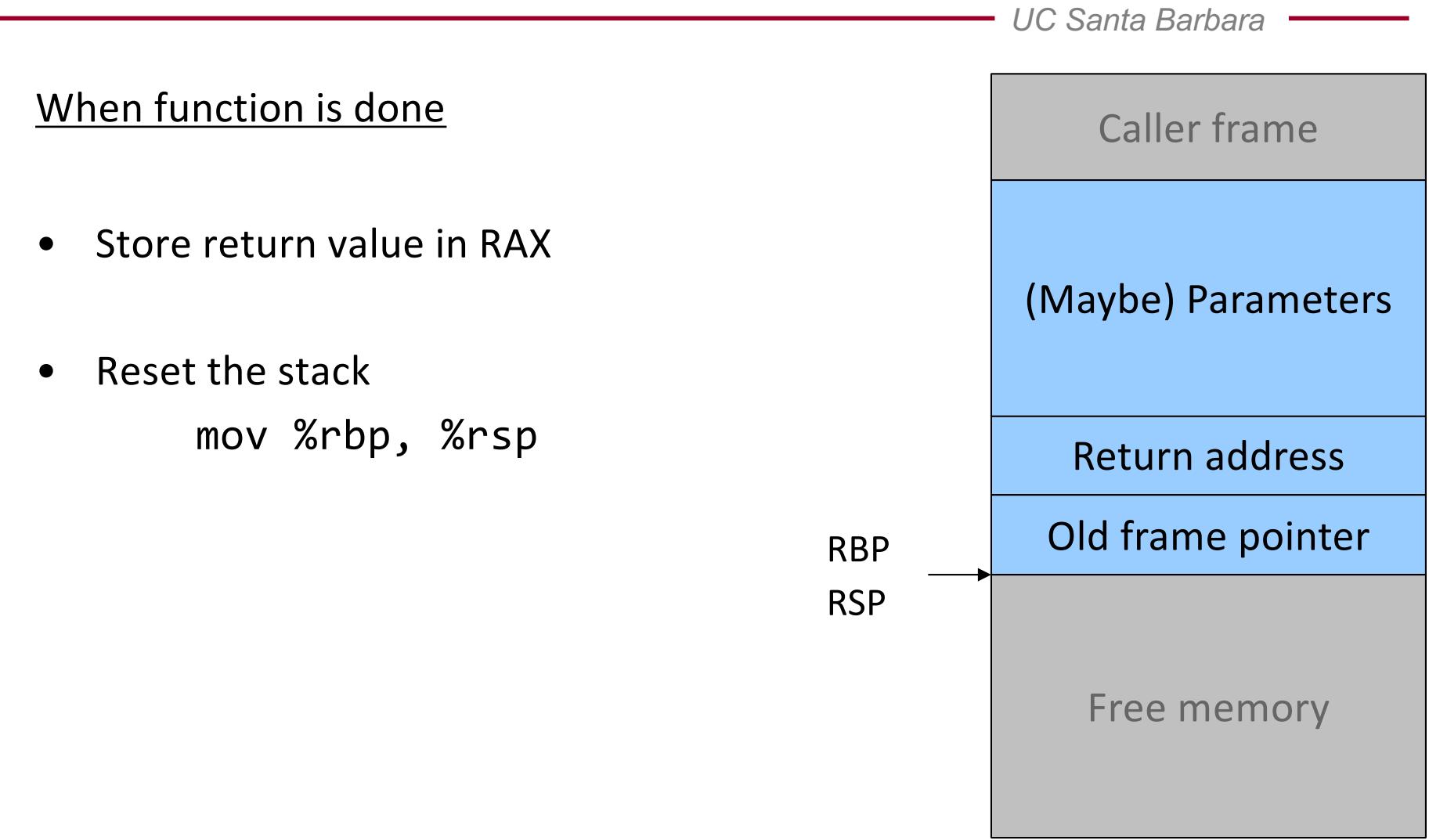

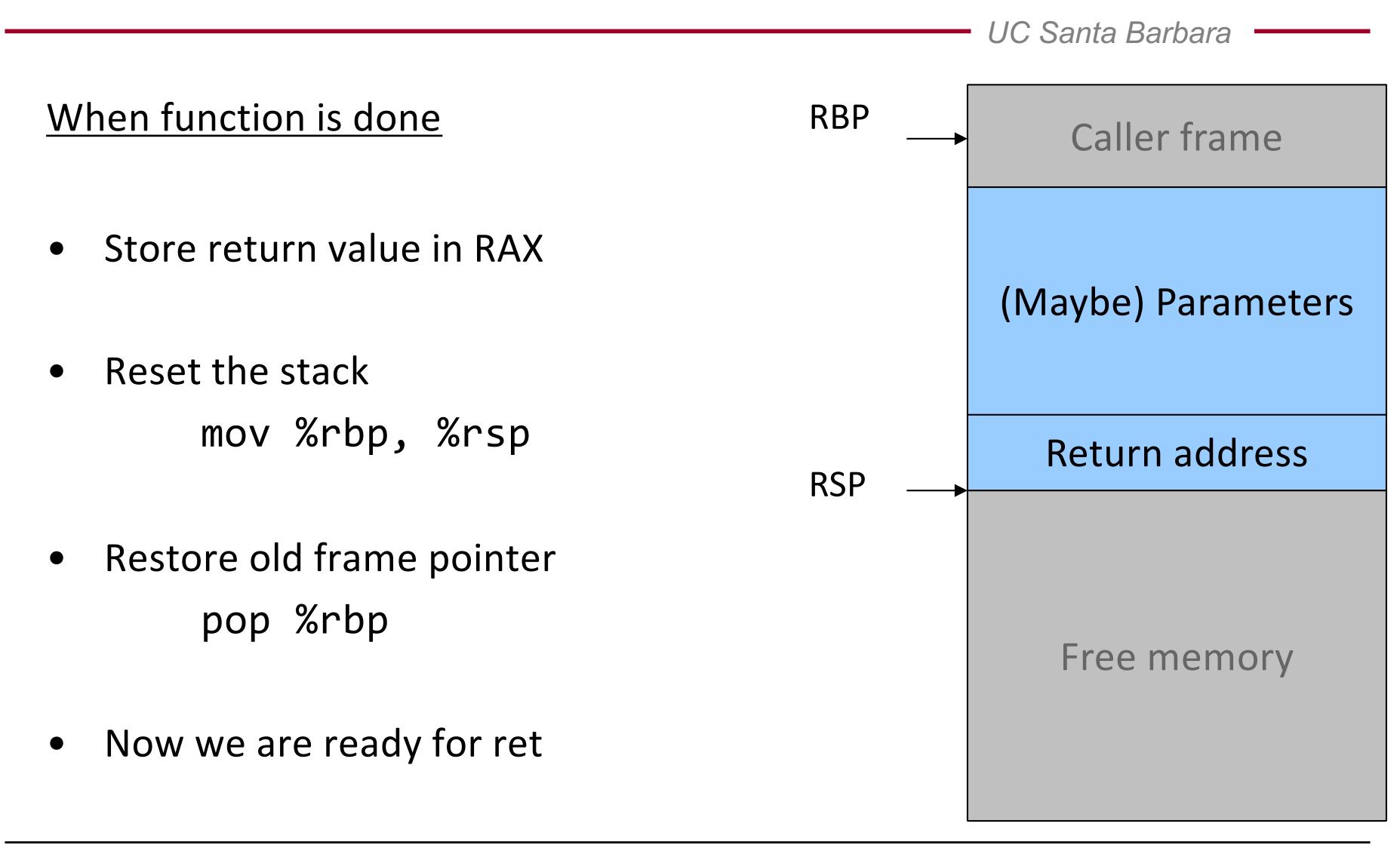

### Function Call Example

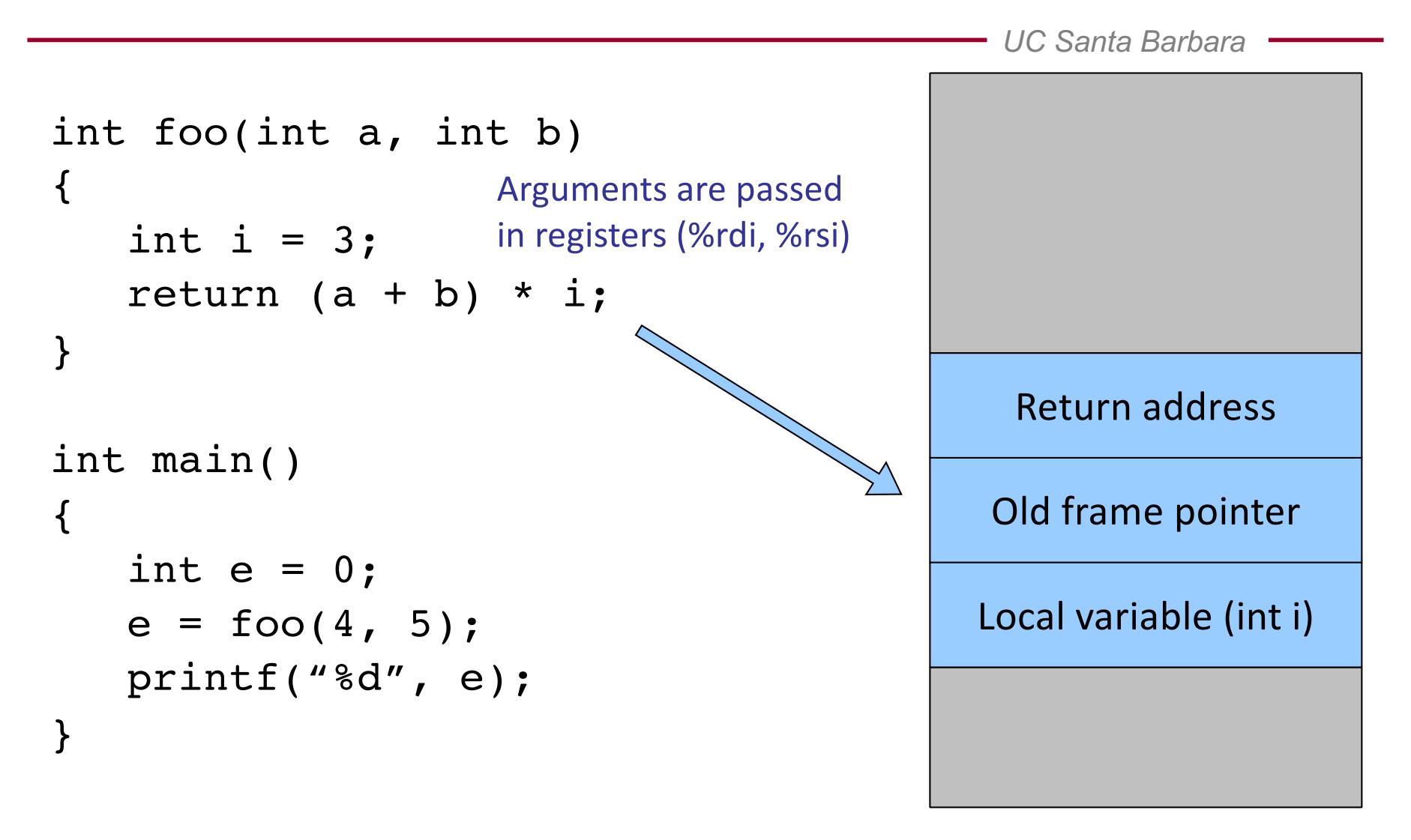

### A Closer Look

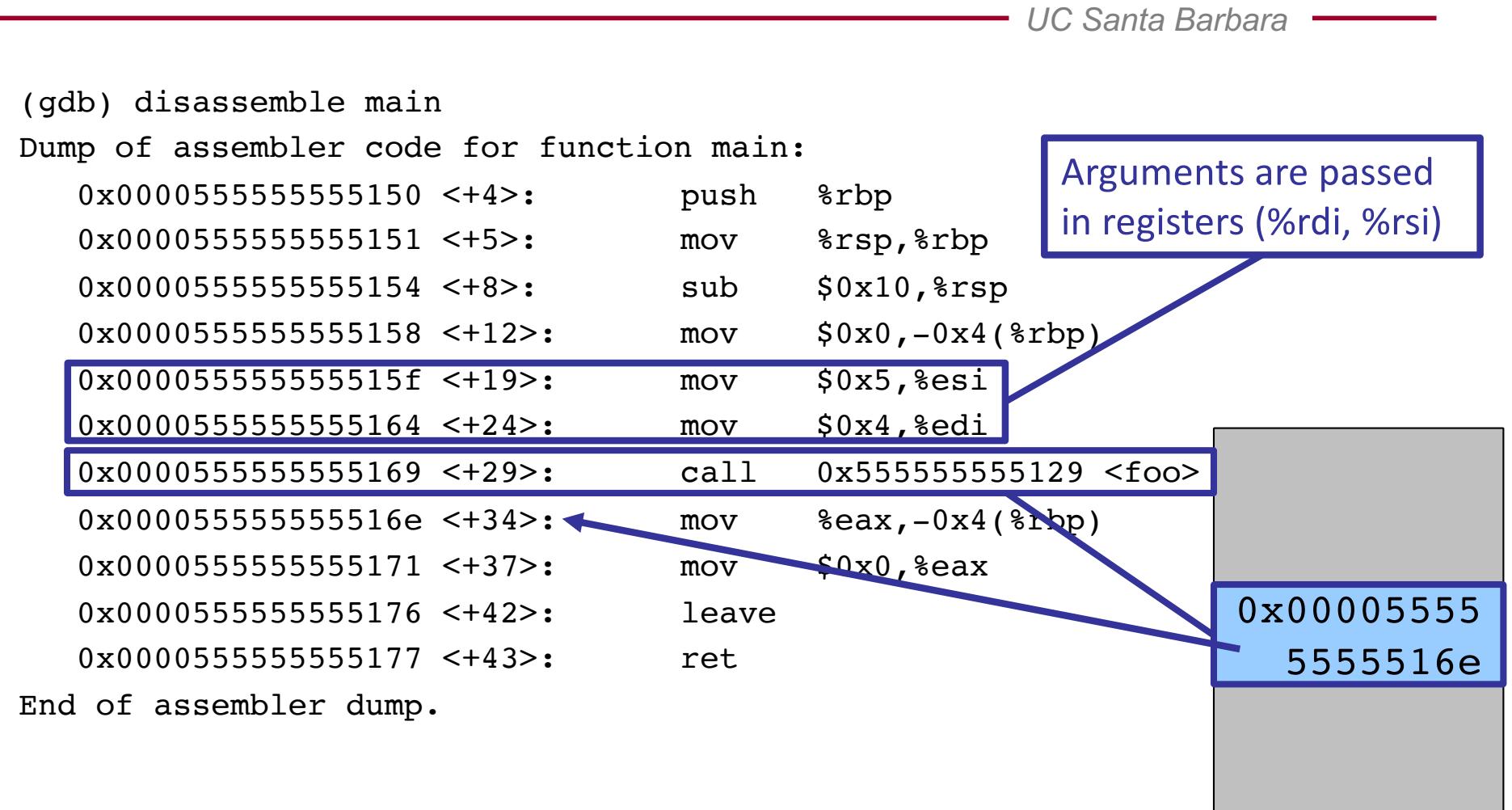

### A Closer Look

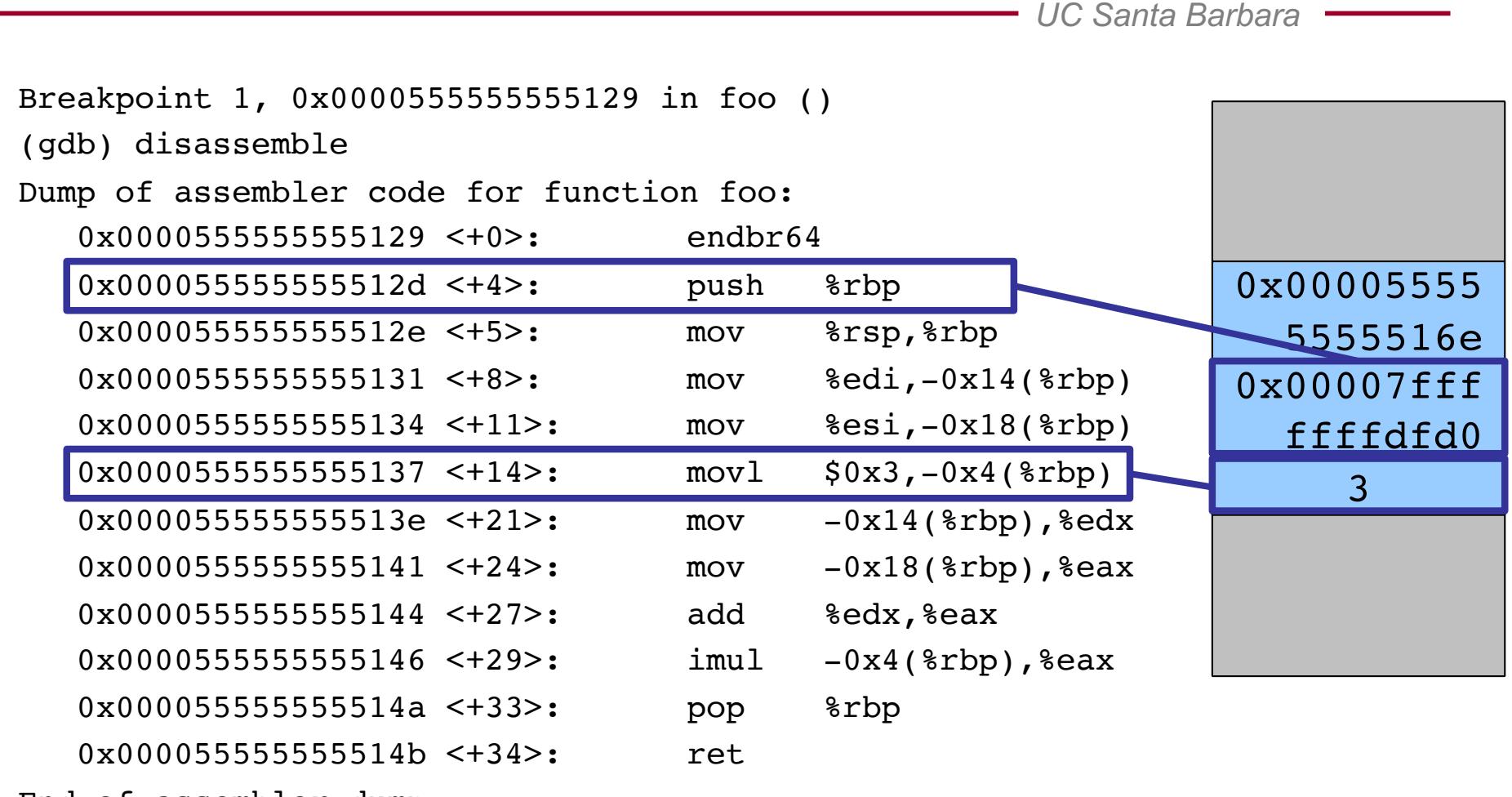

End of assembler dump.

### The "foo" Frame

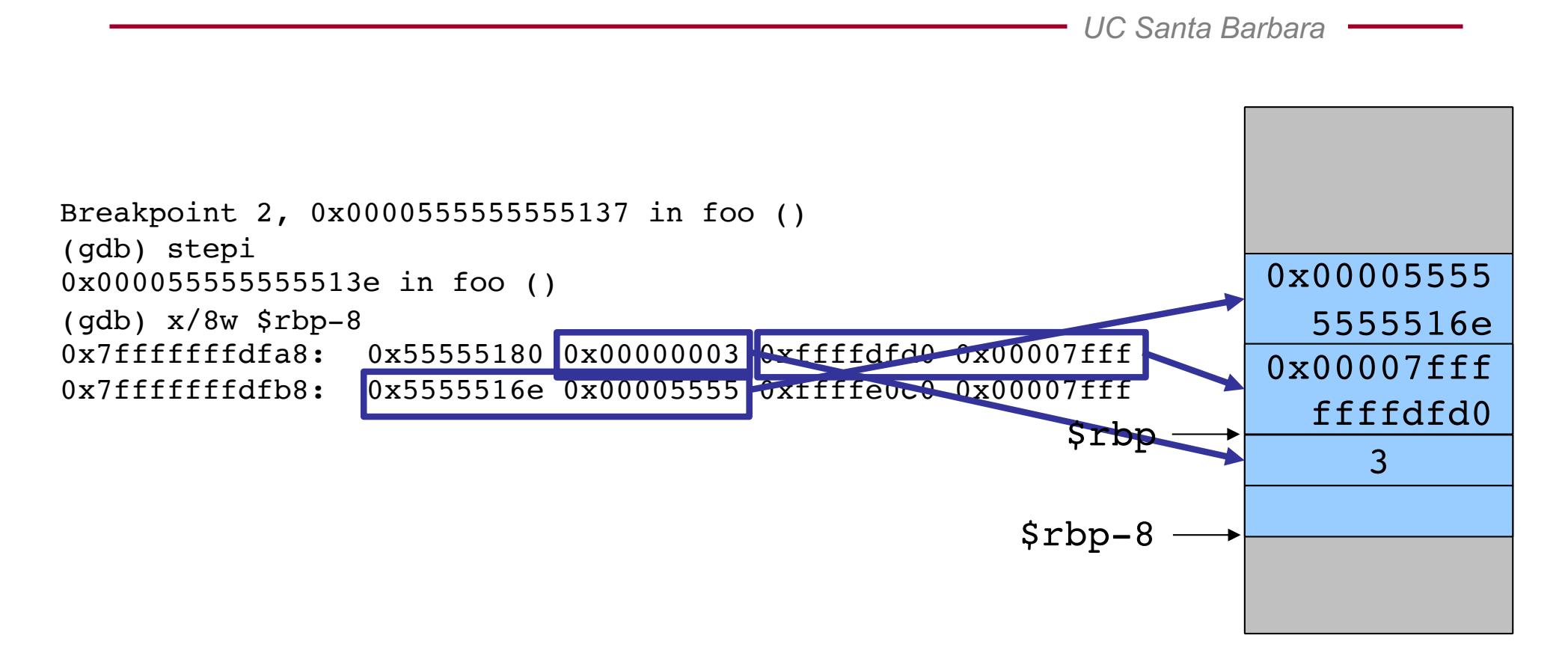

*UC Santa Barbara*

# Part II Taking Control of the Program

### The Idea

- Overwrite a pointer with the address of our code
- First, locate a pointer that will be copied to the RIP register, or that points to the data that will be copied to the RIP
	- **function return address**
	- function pointers
	- saved RBP
	- entry in the GOT (Global Offset Table)
- Second, overwrite pointer with "good" value
	- we will see what good value means

## Smashing the Stack

- A procedure contains local variable allocated on the stack
- Procedure copies user-controlled data (input) to the buffer without verifying that the data size is smaller than the buffer
- The user data overwrites all other variables on the stack, up to the return address
- Procedure returns, program fetches the return address that has been modified and jumps to it

### Example

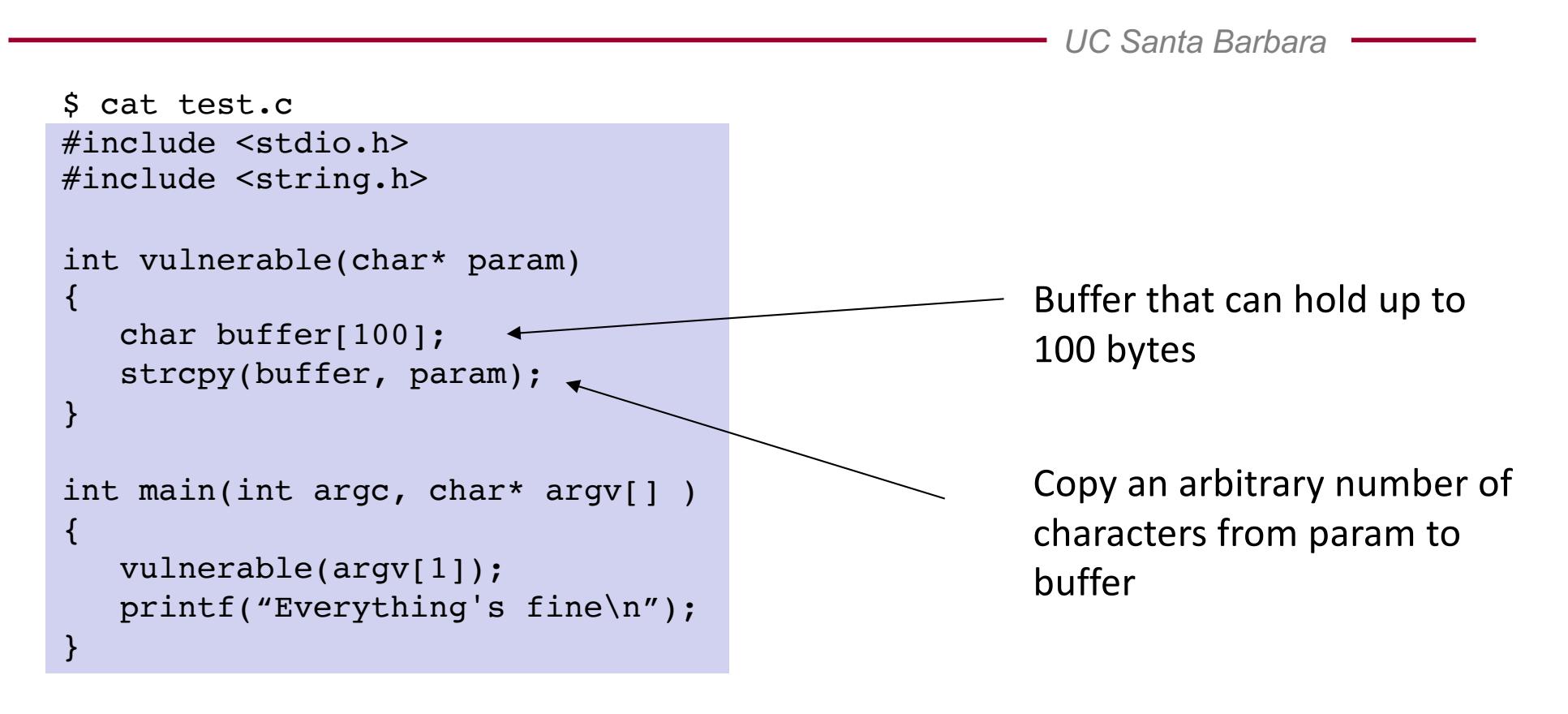

\$ gcc **-fno-stack-protector** -o test test.c

### Let's Make it Crash

*UC Santa Barbara*

\$ ./test hello Everything's fine

#### \$ ./test AAAAAAAAAAAAAAAAAAAAAAAAAAAAAAAAAAAAAAAAAAAAAAAAAAAAAA AAAAAAAAAAAAAAAAAAAAAAAAAAAAAAAAAAAAAAAAAAAAAAAAAAAAAAAAAAAAAAA AAAAAAAAAAAAAAAAAAAAAAAAA

Segmentation fault (core dumped)

### What Just Happened?

*UC Santa Barbara*

GNU gdb (Ubuntu 9.2-0ubuntu1~20.04) 9.2 (gdb) r hello Everything's fine

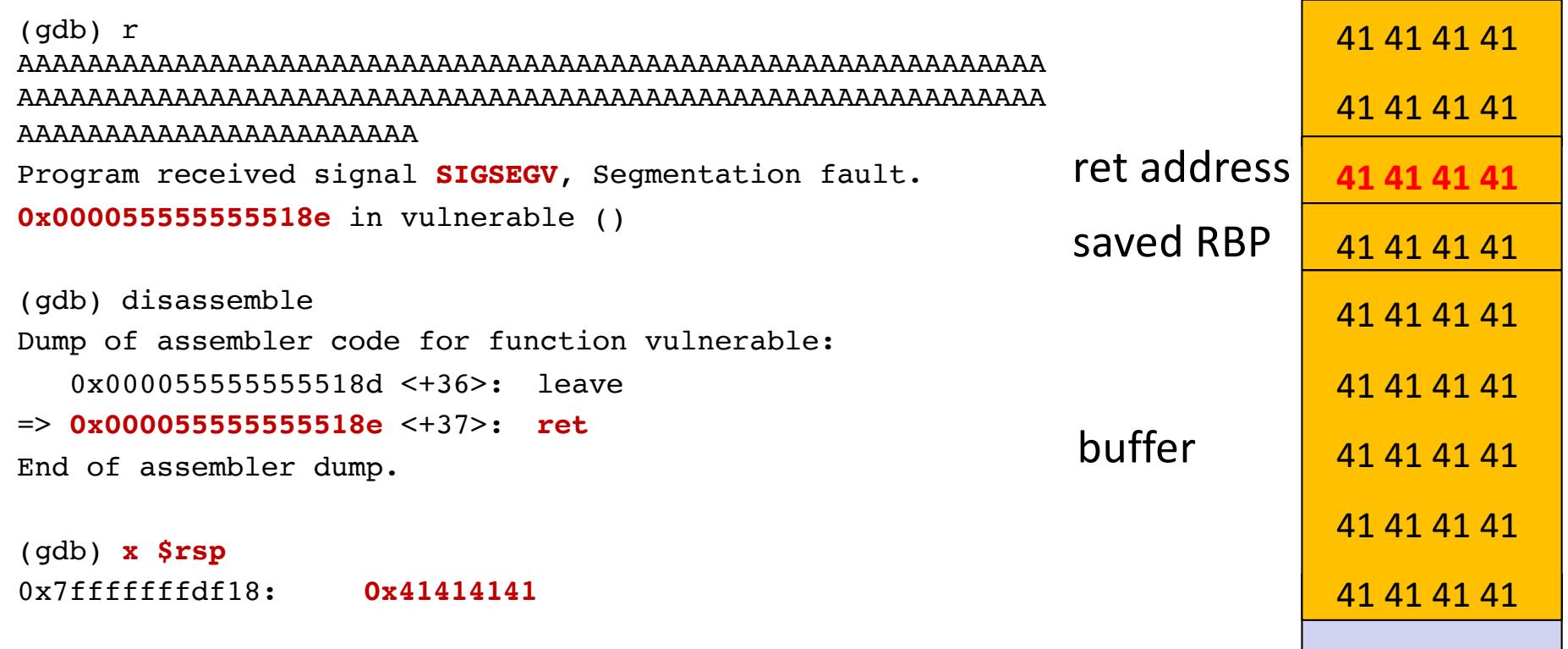

# Choosing Where to Jump

- Address inside a buffer that contains content controlled by the attacker
	- PRO: works for remote attacks
	- CON: the attacker needs to know the address of the buffer, the memory page containing the buffer must be executable
- Address of an environment variable
	- PRO: easy to implement, works with tiny buffers
	- CON: only for local exploits, some program clean the environment, the stack must be executable
- Address of a function inside the program
	- PRO: works for remote attacks, does not require an executable stack
	- CON: need to find the right code

# Jumping into a Buffer

- The buffer that we are overflowing is usually a good place to put the code that we want to execute
- The buffer is somewhere on the stack, but in most cases the exact address is unknown
	- The address must be precise: jumping one byte before or after would typically just make the application crash
	- On the local system, it is possible to calculate the address with a debugger, but it is very unlikely to be the same address on a different machine
	- Any change to the environment variables affect the stack position

### Jumping into a Buffer

*UC Santa Barbara*

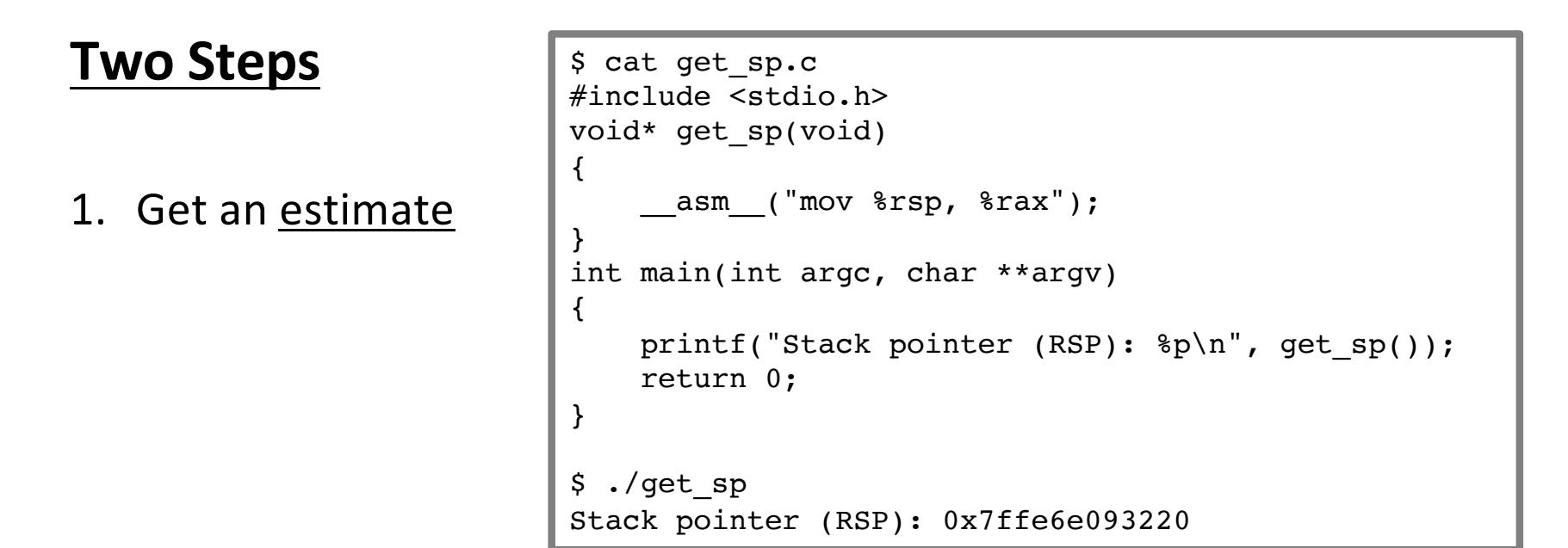

2. Make guess robust to errors: Rather than having to hit precisely, hitting somewhat close is enough (NOP sled)

Still, trial and error is often necessary

# The NOP Sled

- A sled is a "landing area" that is put in front of the shellcode
- Must be created in a way such that wherever the program jumps into it …
	- ... it always finds a valid instruction
	- … it always reaches the end of the sled and the beginning of the shellcode
- The simplest sled is a sequence of no operation (NOP) instructions
	- Single byte instruction (0x90) that does not do anything
- It mitigates the problem of finding the exact address to the buffer by increasing the size of the target area

# Assembling the Malicious Buffer

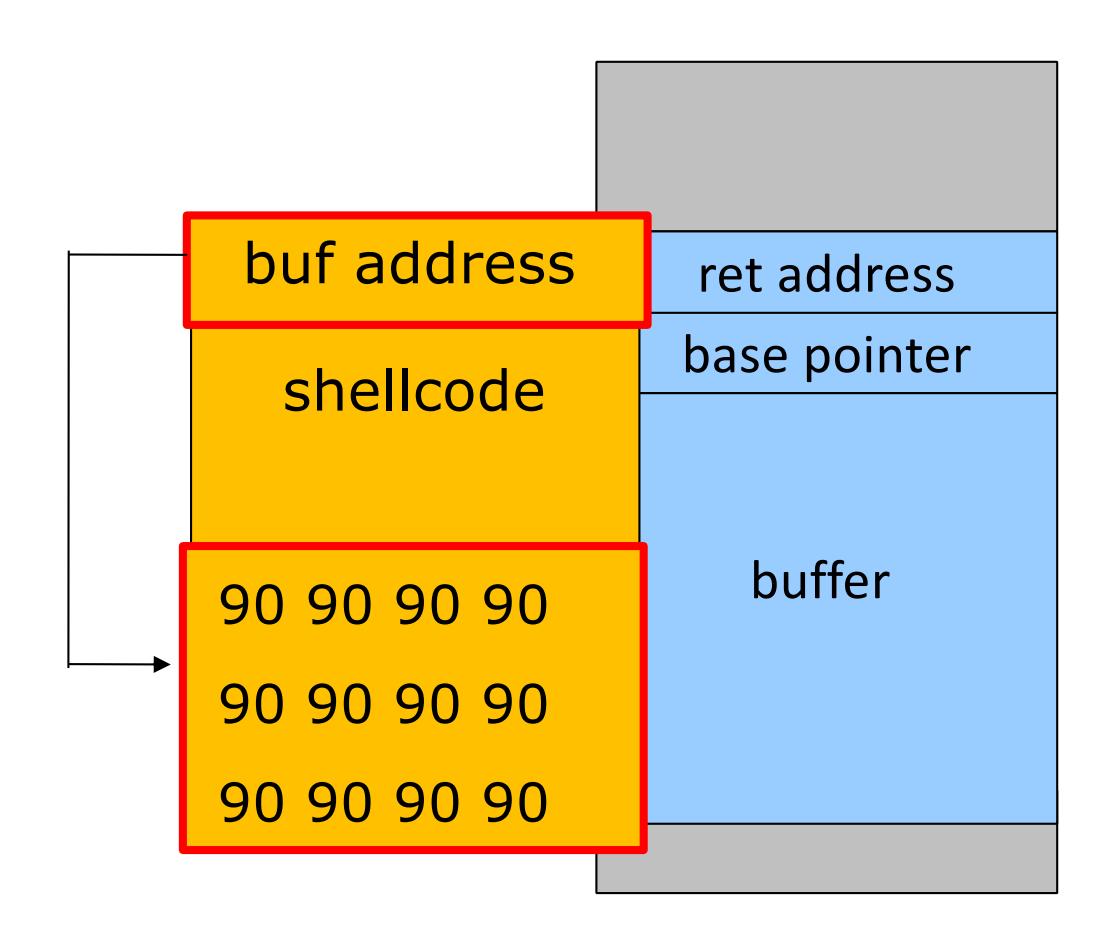

*UC Santa Barbara*

# **Part III** The Shellcode

### **Shellcode**

*UC Santa Barbara*

- Sequence of machine instructions that is executed when the attack is successful
- Traditionally, the goal was to spawn a shell (that explains the name "shell code")
- They can do practically anything

...

- create a new user, change a user password
- bind a shell to a port (remote shell)
- open a connection to the attacker machine (reverse shell)

*UC Santa Barbara*

*\$ man execve*

**int execve(const char \*pathname, char \*const argv[], char \*const envp[]);**

DESCRIPTION

**execve()** executes the program referred to by pathname. This causes the program that is currently being run by the calling process to be replaced with a new program.

**pathname** must be either a binary executable, or a script starting with a line of the form: #!interpreter [optional-arg]

**argv** is an array of argument strings passed to the new program. By convention, the first of these strings (i.e., argv[0]) should contain the filename associated with the file being executed.

**envp** is an array of strings, conventionally of the form key=value, which are passed as environment to the new program.

The **argv** and **envp** arrays must each include a null pointer at the end of the array.

*UC Santa Barbara*

*\$ man execve*

**int execve(const char \*pathname, char \*const argv[], char \*const envp[]);**

DESCRIPTION

```
execve() executes the program referred to by pathname. This causes the program referred to by pathname. This causes the program referred to by pathname. This cause of the program referred to by pathname. This cause of th
that is currently int main(int argc, char **argv) { with a new
program.
pathname must be either a binary executive starting with a line of
the form: \#! inter
argv is an array cxecve(name[0], name, NULL); y convention, the
first of these strings (i.e., arguest \alpha arguest \alpha arguest \alpha arguest \alpha arguest \alpha arguest \alphawith the file be
                          char *name[2];
                          name[0] = "/bin/sh";
                          name[1] = NULL;}
```
**envp** is an array of strings, conventionally of the form key=value, which are passed as environment to the new program.

The **argv** and **envp** arrays must each include a null pointer at the end of the array.

- Let's call the execve system call directly
- Use the syscall instruction
- execve syscall has number 59 (integer) 0x3b (hex)
- System call number goes into RAX
- Similar to function calls, arguments passed in registers (RDI, RSI, RDX)
- Shellcode needs to set up the arguments, load system call number, and invoke syscall instruction

*UC Santa Barbara*

• Shellcode needs to set up the arguments, load system call number, and finally invoke syscall instruction

```
xor %rax, %rax ; set RAX to 0
push %rax ; push '\0' (will be string terminator)
mov $0x68732f6e69622f2f, %rax ; move "hs/nib//" into RAX
push %rax ; push "//bin/sh\0" on the stack
mov %rsp, %rdi ; 1st arg (RDI): RSP points to //bin/sh\0
xor %rsi, %rsi ; 2nd arg (RSI): NULL
xor %rdx, %rdx ; 3rd arg (RDX): NULL
xor %rax, %rax
mov $0x3b, %al ; 0x3b in RAX -> syscall will be execve
syscall \cdot ; invoke execve() with '/bin/sh'
```
### The Zeros Problem

*UC Santa Barbara*

- The shellcode is usually copied into a string buffer
- \x00 is the string terminator character
- Problem: any null byte in the shellcode would stop copying
- One solution: substitute any instruction containing zeros with an alternative instruction

mov 0x0, reg --> xor reg, reg mov 0x1, reg --> xor reg, reg inc reg

- Alternative solution to modifying shellcode: staging
	- encode shellcode (e.g., base64, eliminate unwanted chars)
	- decode before jumping to original code

## Exploit Considerations

- You might want more powerful shellcode
	- typically, you don't write it yourself
	- there are generator tools, such as pwntools or metasploit/venom
- If you want to develop on your own machine
	- you want to disable OS and compiler defenses (see next section)
		- echo 0 > /proc/sys/kernel/randomize\_va\_space
		- gcc -fno-stack-protector -z execstack -o program program.c

*UC Santa Barbara*

# **DEFENSES AND EVOLUTION OF ATTACKS**

# Defense in Depth

- Program / programmer level
	- write safe code
	- static (source) code analysis
- Compiler and run-time level
	- safe libraries (that add extra checks)
	- stack protection (stack canaries)
	- control flow integrity (CFI)
- Operating system level
	- data execution protection (DEP)
	- address space layout randomization (ASLR)

## Stack Protection

- Goal
	- protect the function frame from being overwritten by the attacker
- Idea
	- add a "canary" value between the local variables and the saved EBP
	- at the end of the function, check that the canary is "still alive"
	- a different canary value means that a buffer preceding it in memory has been overflowed

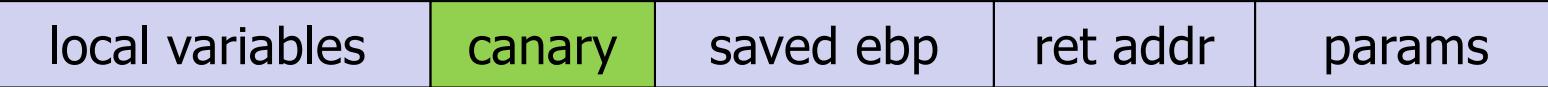

### Canary Values

- Terminator canaries: contain string terminator characters (\0) to stop string copy routines
- Random canaries: contain a random value generated at program initialization and stored in a global variable
	- the attacker has to find a way to read the canary
- Random XOR canaries: contain a random value XORed with all (or part of) the control data to protect
	- can be used to detect attacks in which the attacker is able to modify the return address without overwriting the canary

# Stack Protection Implementations

- StackGuard
	- first canary implementation (by Immunix Corp) in 1997
	- implemented as a patch for gcc 2.95
- GCC Stack-Smashing Protector (ProPolice)
	- first developed as a patch for gcc 3.x
	- supports canary and stack variable rearrangement
	- part of gcc 4.1
- Visual Studio 2003 GS option
	- compiler option to insert canaries (called security cookies by Microsoft), stack rearrangement

# Stack Protection in gcc

- -fstack-protector
	- StackGuard and ProPolice (more modern)
	- ProPolice also makes sure that stack pointers are put at lower addresses than buffers (why is that smart?)
- -fstack-protector-strong from gcc 4.9
- -fno-stack-protector
	- Deactivate it, good for practicing buffer overflows

# Data Execution Prevention (DEP)

- Does not block buffer overflows, but prevents the shellcode from being executed
	- ensure that data (on heap or stack cannot be executed)
	- might affect the execution of some programs that normally require to execute data on the stack (trampolines)
- Supported by most operating systems
	- originally implemented in software by PaX on Linux, closely followed by OpenBSD W^X
	- modern implementations rely on hardware support (e.g.,  $ia32/x86$  64 NX bit, tagged memory)

### Code Reuse

- Idea: Instead of injecting a payload, construct an exploit by reusing existing code
- Application and library code must be executable, thus, DEP does not apply
- Desired functionality must be present in addressable memory
	- Simplest example: Return-into-libc
	- More general approach: Return-oriented programming (ROP)

### Return-into-libc

- The shellcode in the buffer cannot be executed but ...
	- the attacker can still control the stack content
	- thus, the attacker can control the RIP value
- Why not call existing code?
- libc is an attractive target
	- very powerful functions (system(), execve()...)
	- linked by almost every program
## Return-into-libc

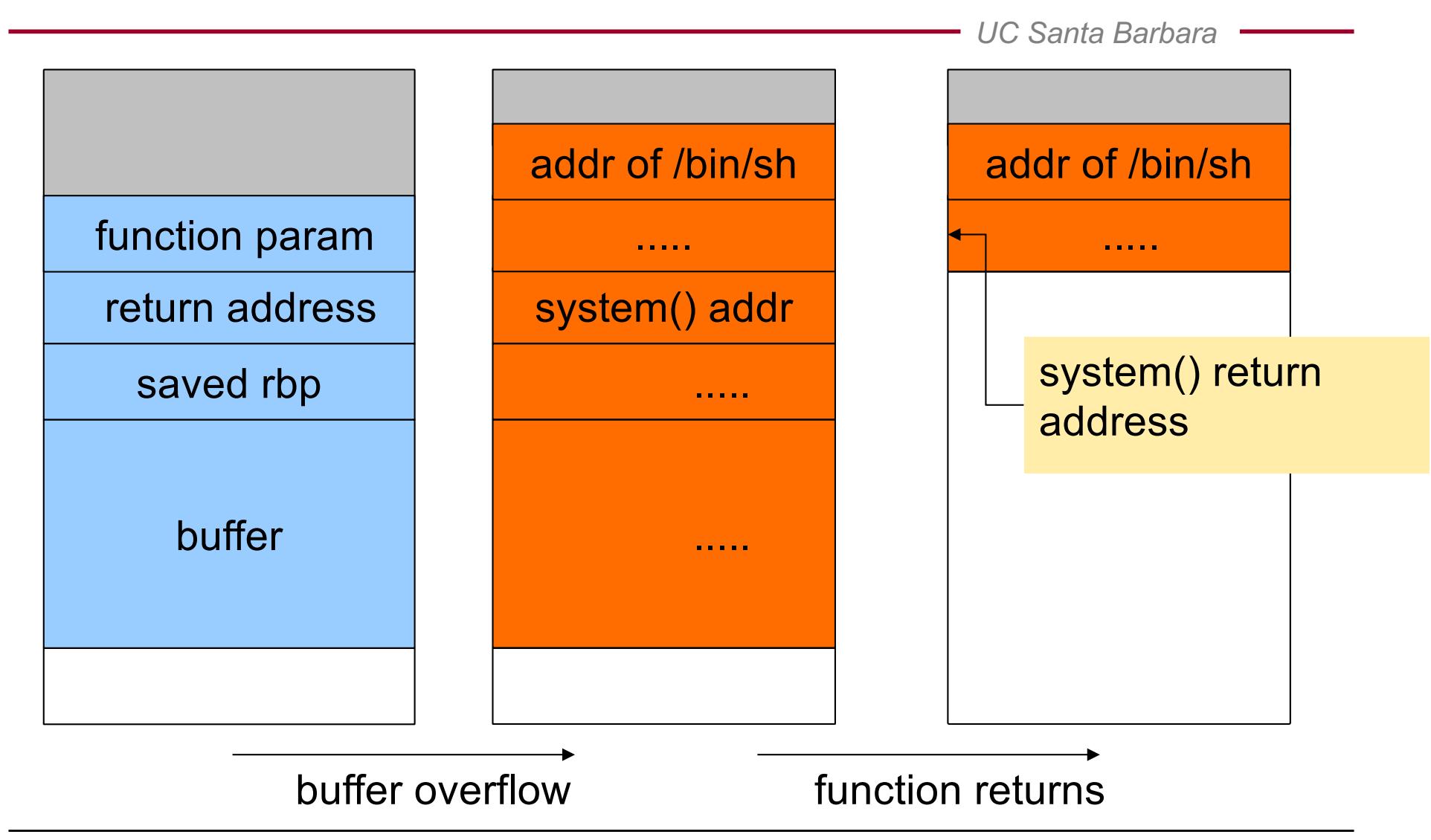

# Return-Oriented Programming

- Return-oriented programming (ROP) extends return-intolibc
	- introduced by Hovav Shacham in 2007
	- shown to be Turing complete (for libc)
	- in practice, it is used to bypass memory protections
- Instead of reusing functions, ROP reuses code gadgets
	- gadgets are small sequences of instructions ending in a return
	- each gadget performs some small update to the program state
	- execution becomes a chain of returns to gadgets

#### **Gadgets**

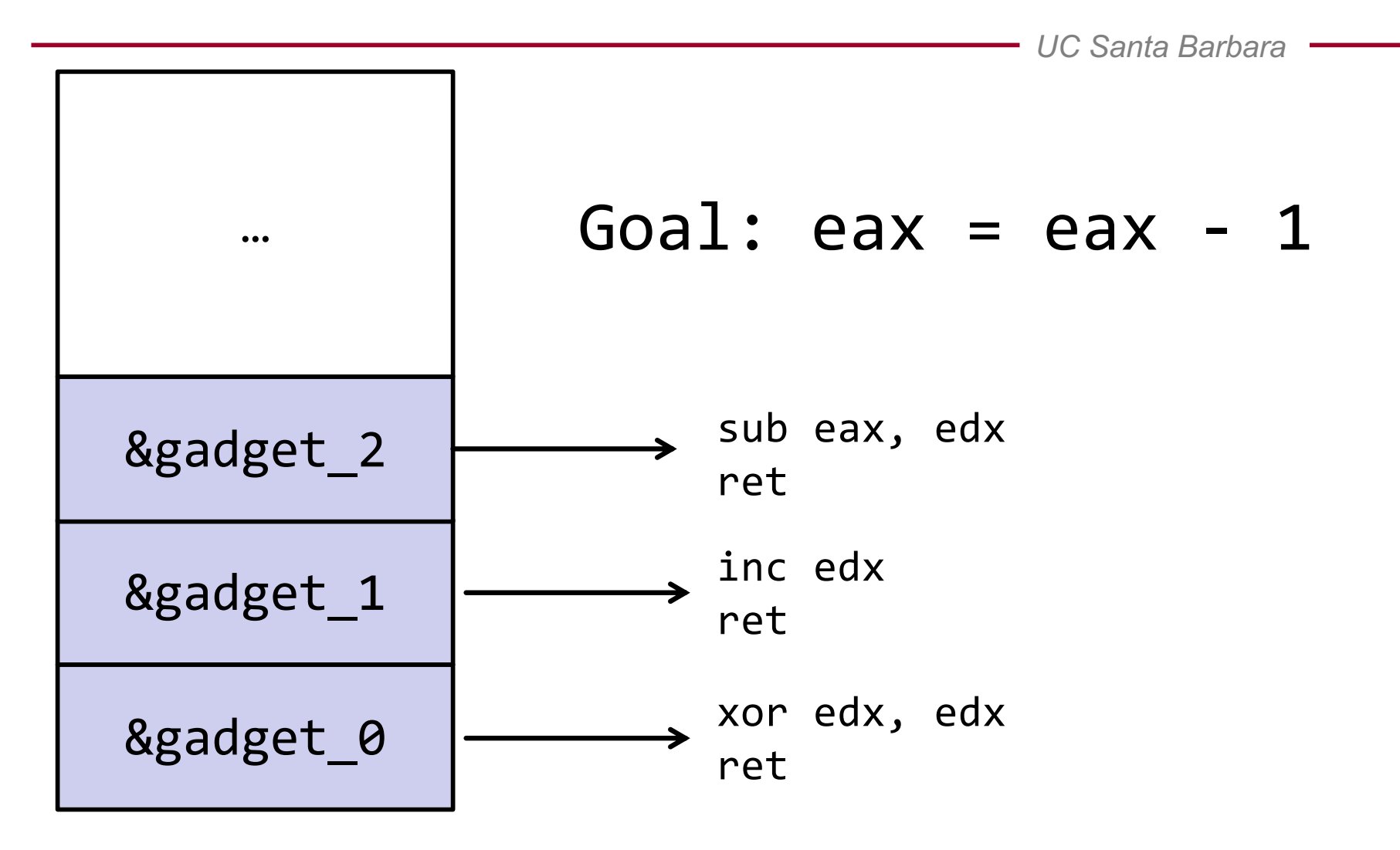

#### **Gadgets**

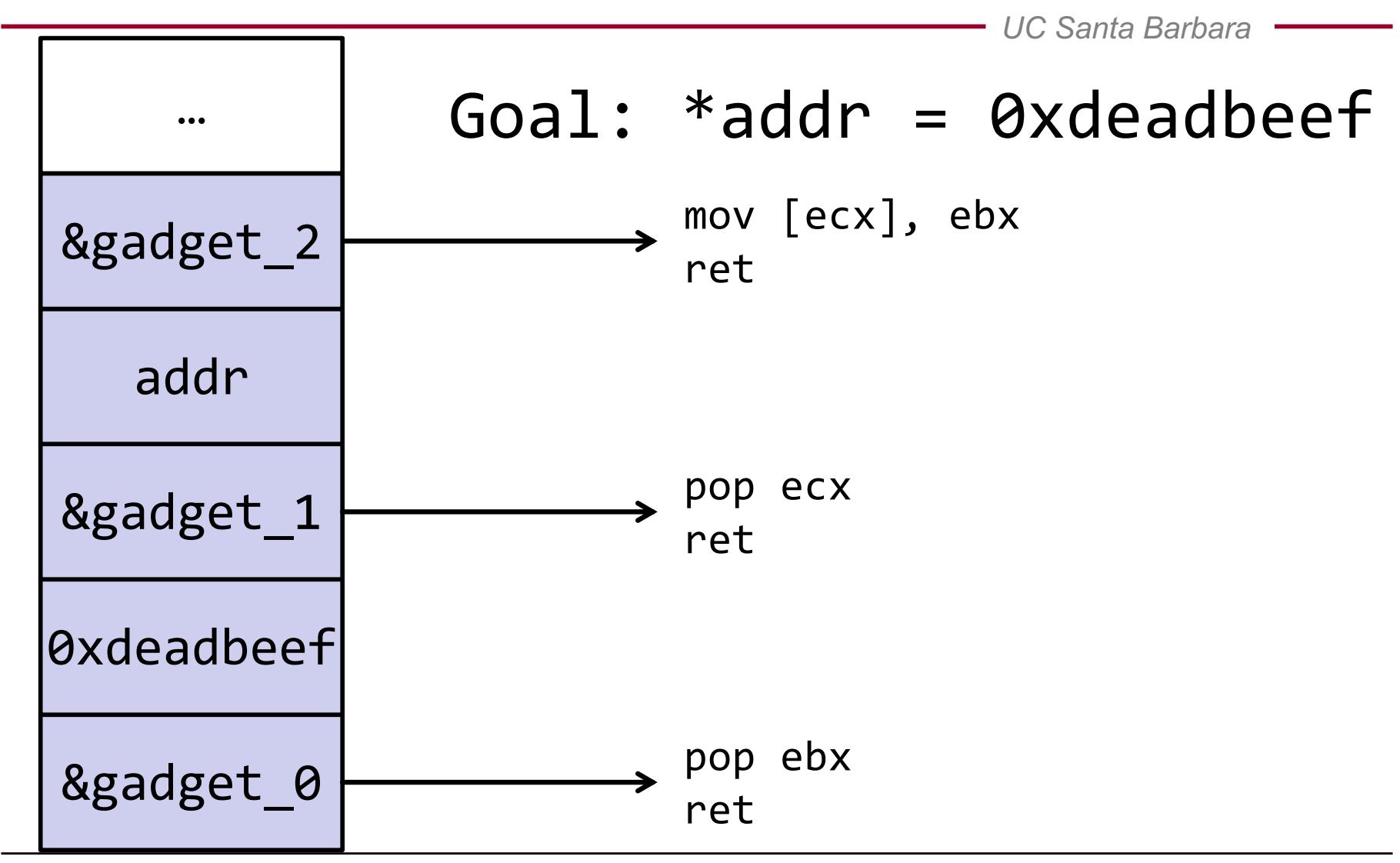

## Gadget Extraction

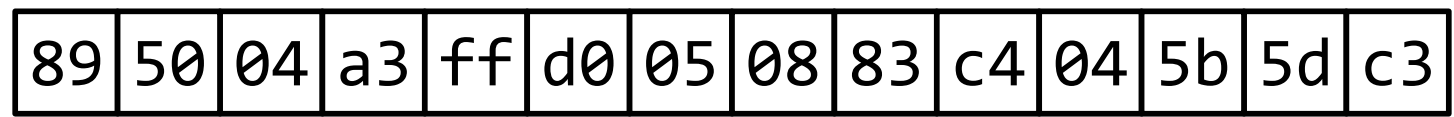

#### Gadget Extraction

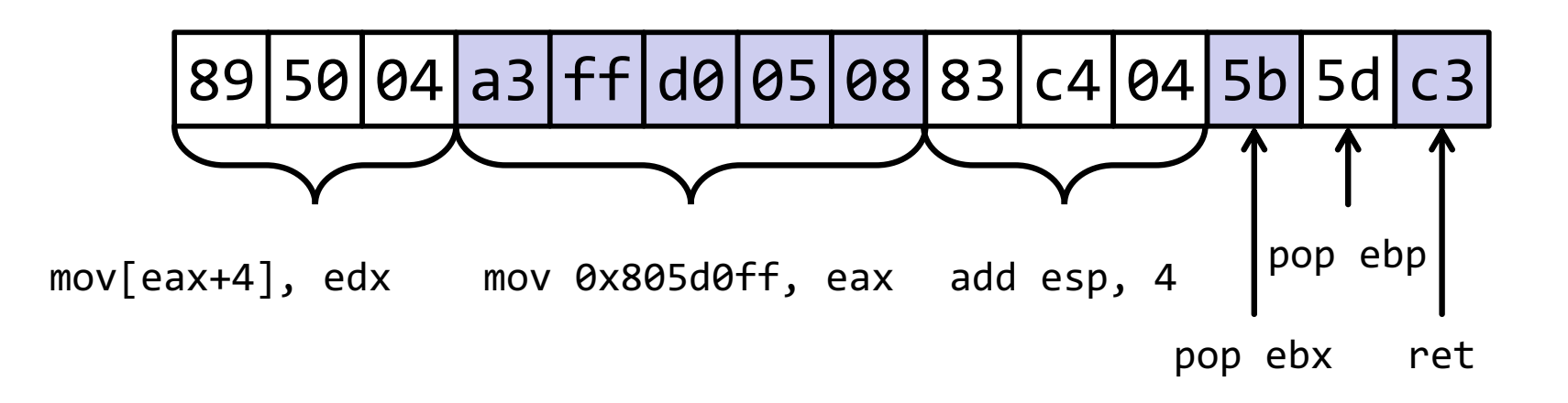

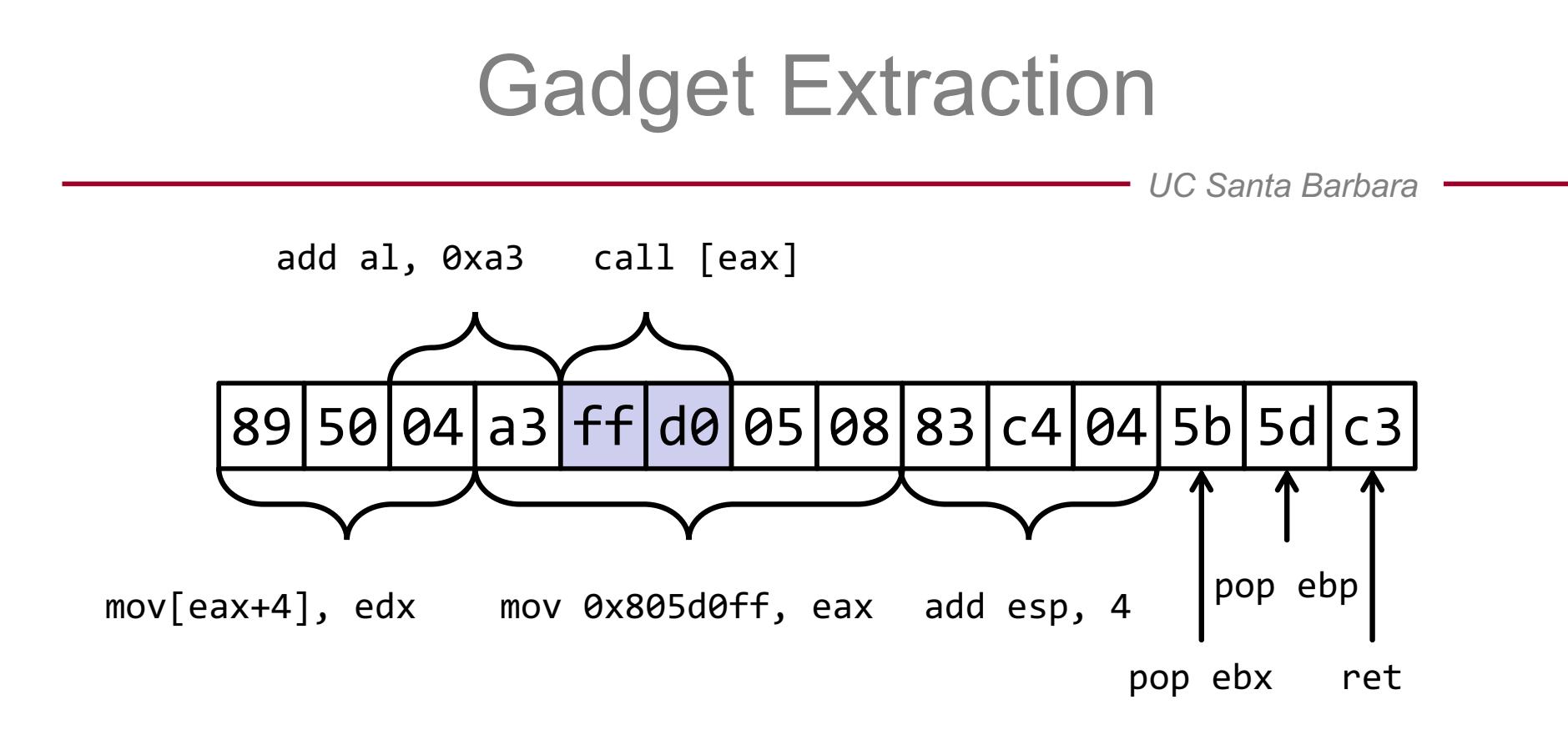

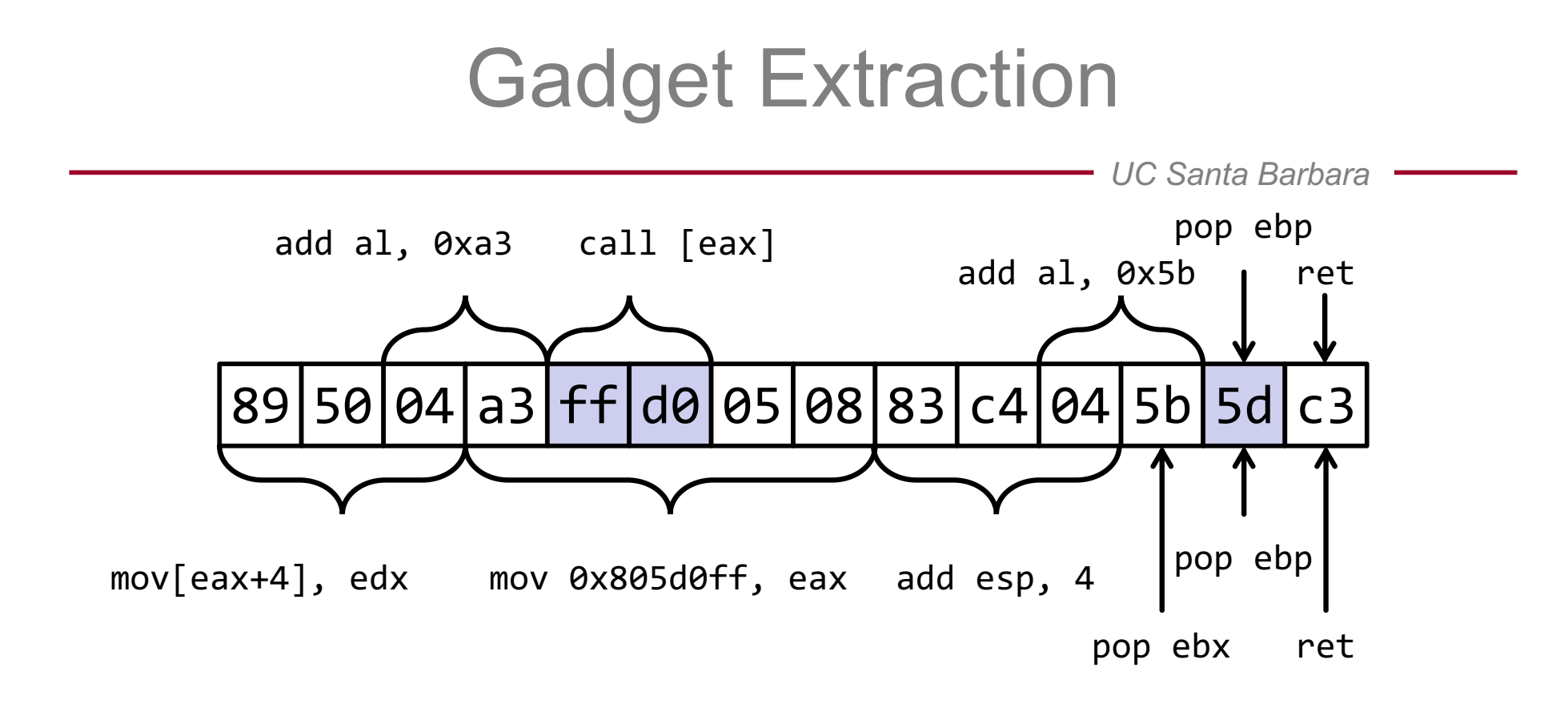

# Return-Oriented Programming

- Works against virtually every architecture
- Useful in many situations
	- non-executable memory regions
	- signed code
- When combined with memory disclosure vulnerabilities, ROP is very difficult to defend against
- State of the art in exploit development

#### Address Space Layout Randomization

- Introduce artificial diversity by randomly arranging the positions of key data areas (base of the executable, position of libraries, heap, and stack)
	- prevent the attacker from being able to easily predict target addresses
- Idea: Randomize code and data addresses to make their locations difficult to predict
	- adversaries must now find the location of injected code
	- adversaries now cannot easily reuse code
- Coarse-grained ASLR  $\Rightarrow$  random segment base offsets
	- implemented in virtually all modern operating systems

## Defeating ASLR

*UC Santa Barbara*

Coarse-grained ASLR on 64-bit architectures is a strong defense, but can still be circumvented

- If any addresses or known code or data is leaked, segment offsets can easily be recovered
- Spraying can reduce non-determinism (e.g., heap spraying)
- Fixed structures sometimes remain despite ASLR

- Overwriting a function pointer is often easily achieved
- Idea: Instead of getting the address exactly right, try to increase the chance of hitting shellcode
	- force allocation of many memory objects containing shellcode

*UC Santa Barbara*

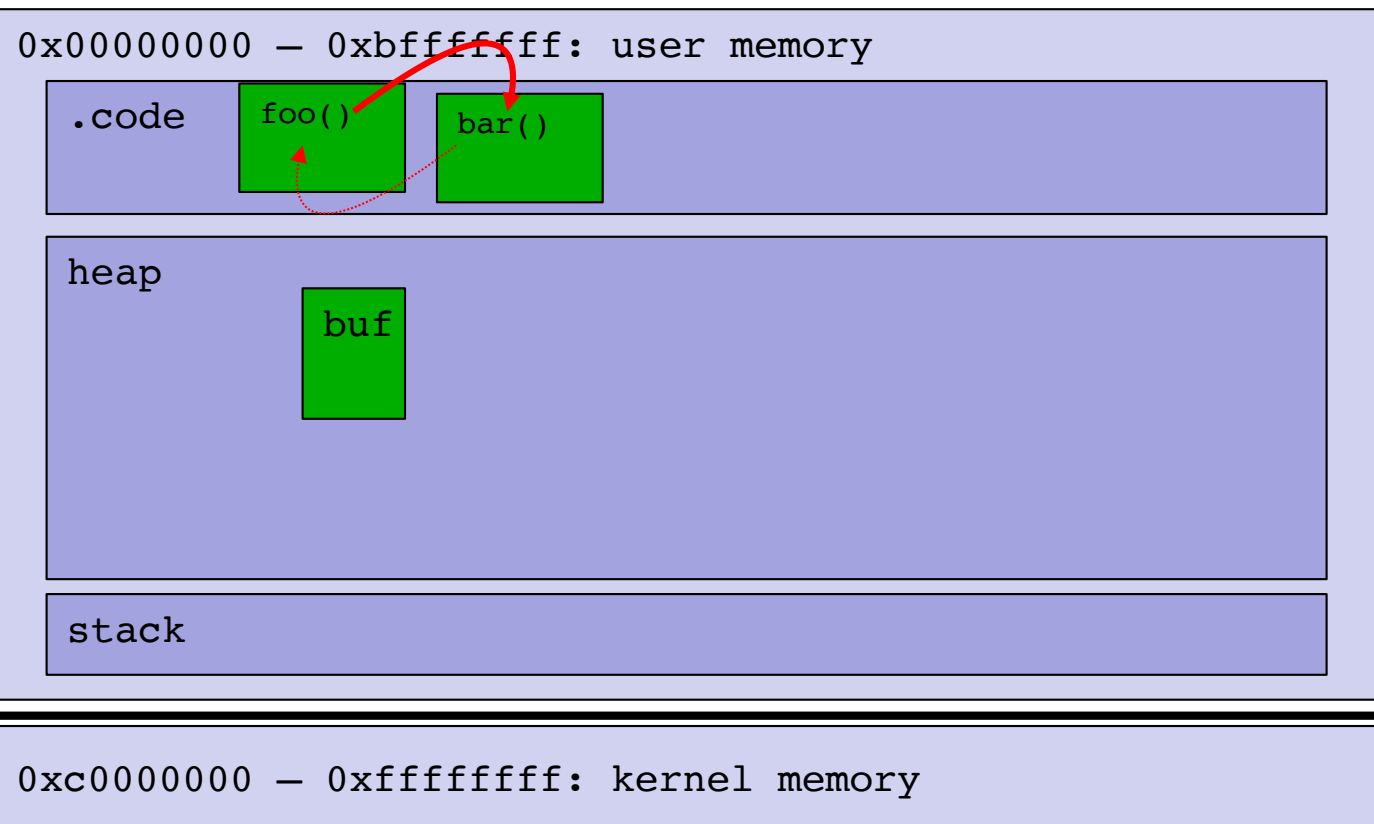

*UC Santa Barbara*

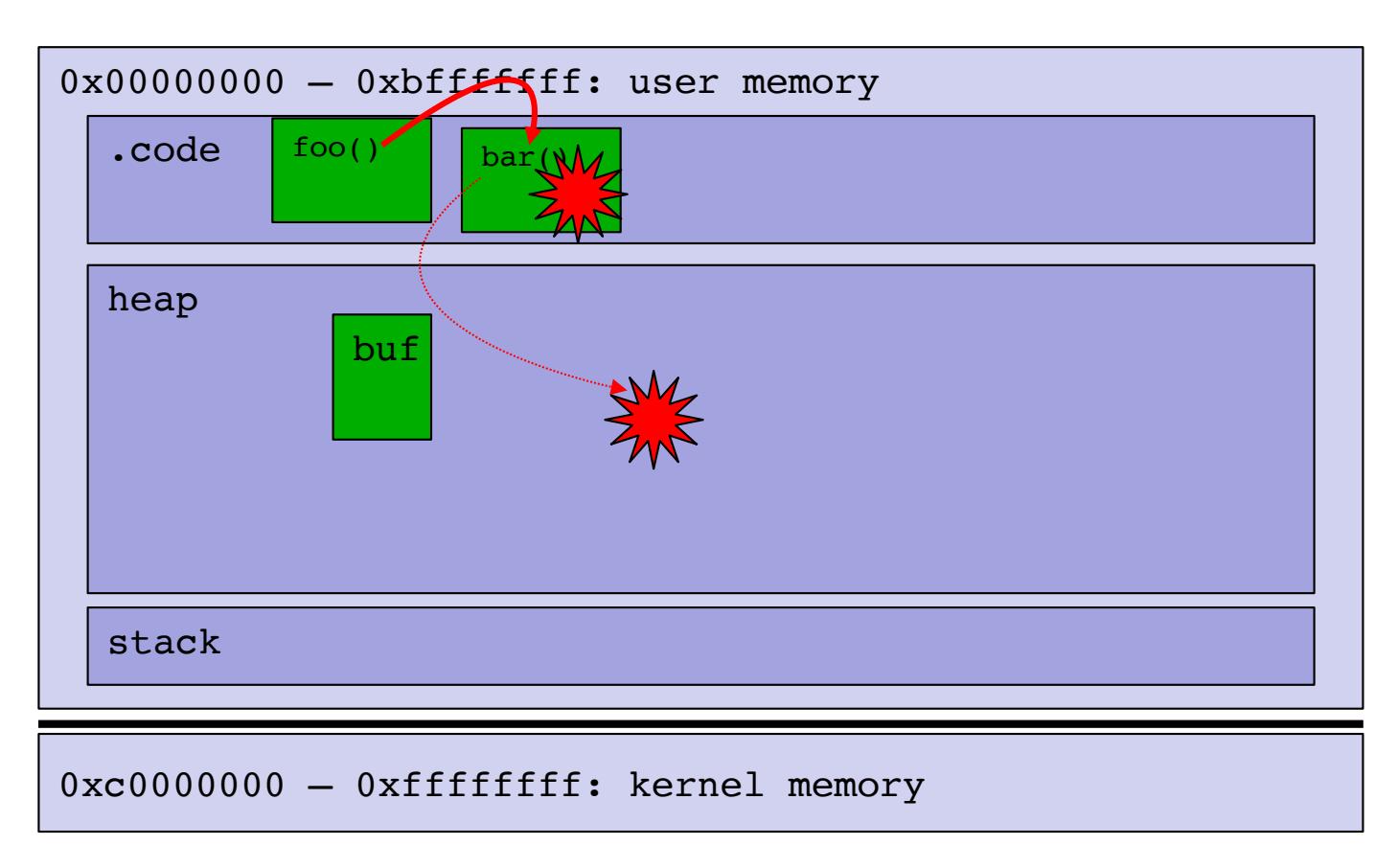

*UC Santa Barbara*

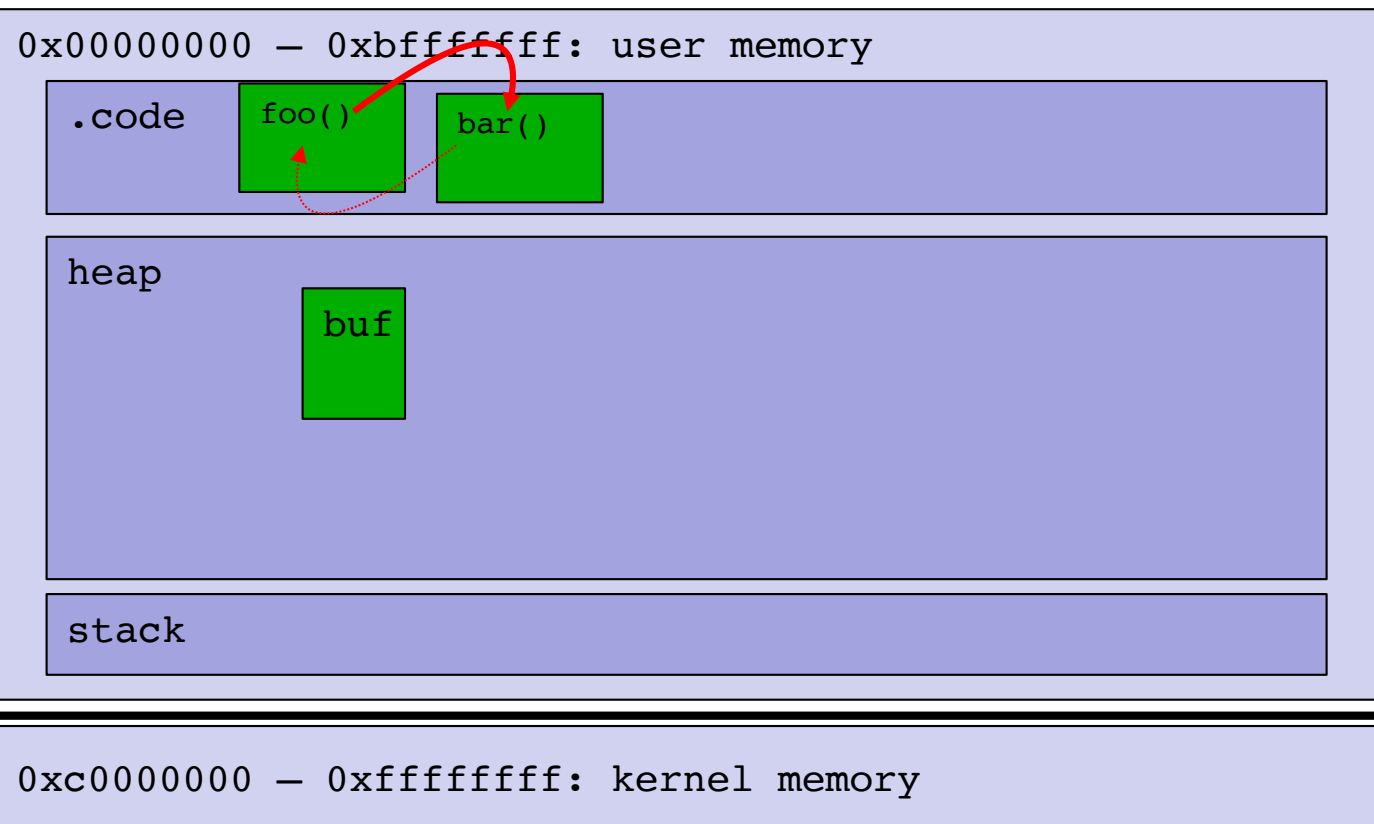

*UC Santa Barbara*

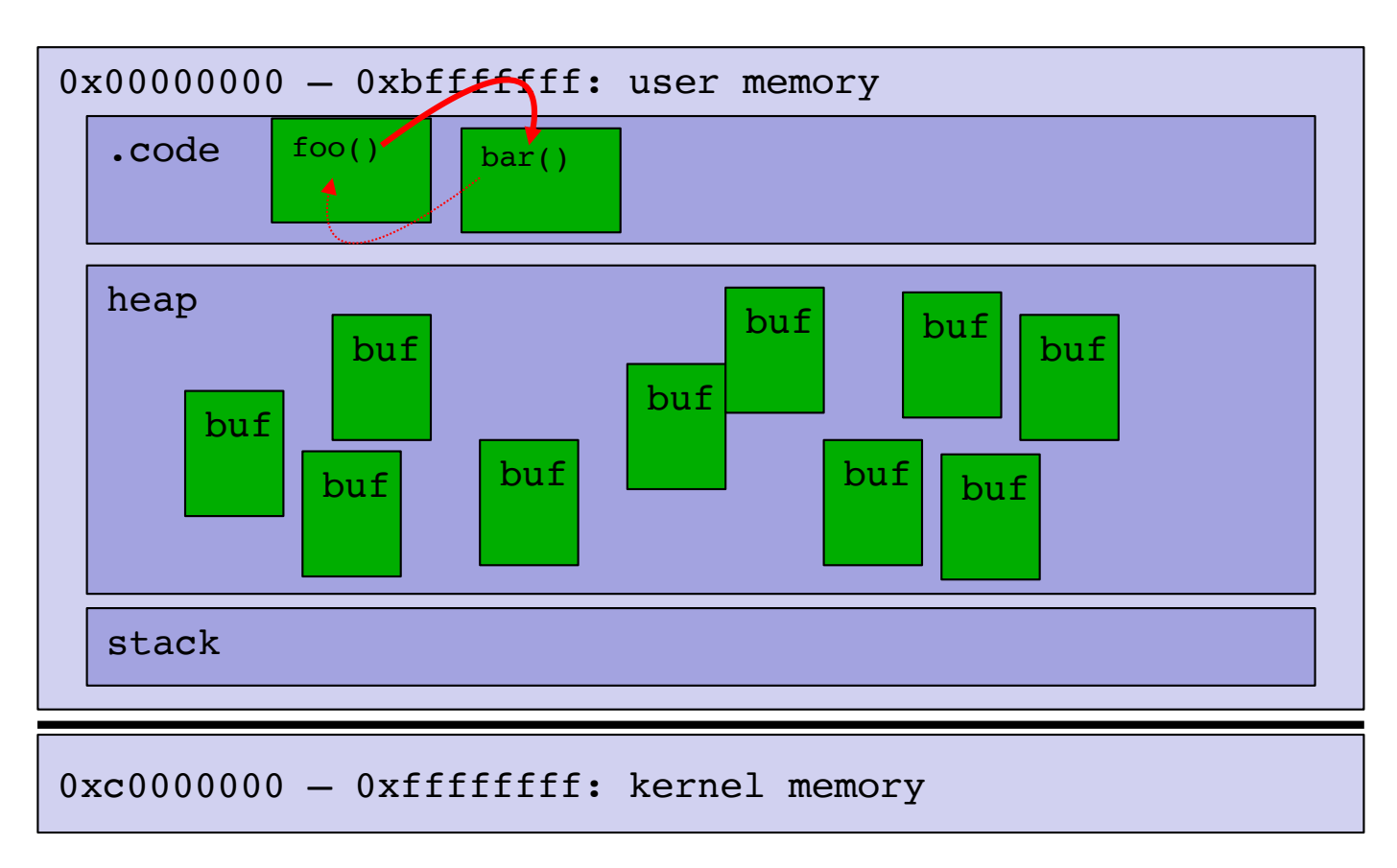

*UC Santa Barbara*

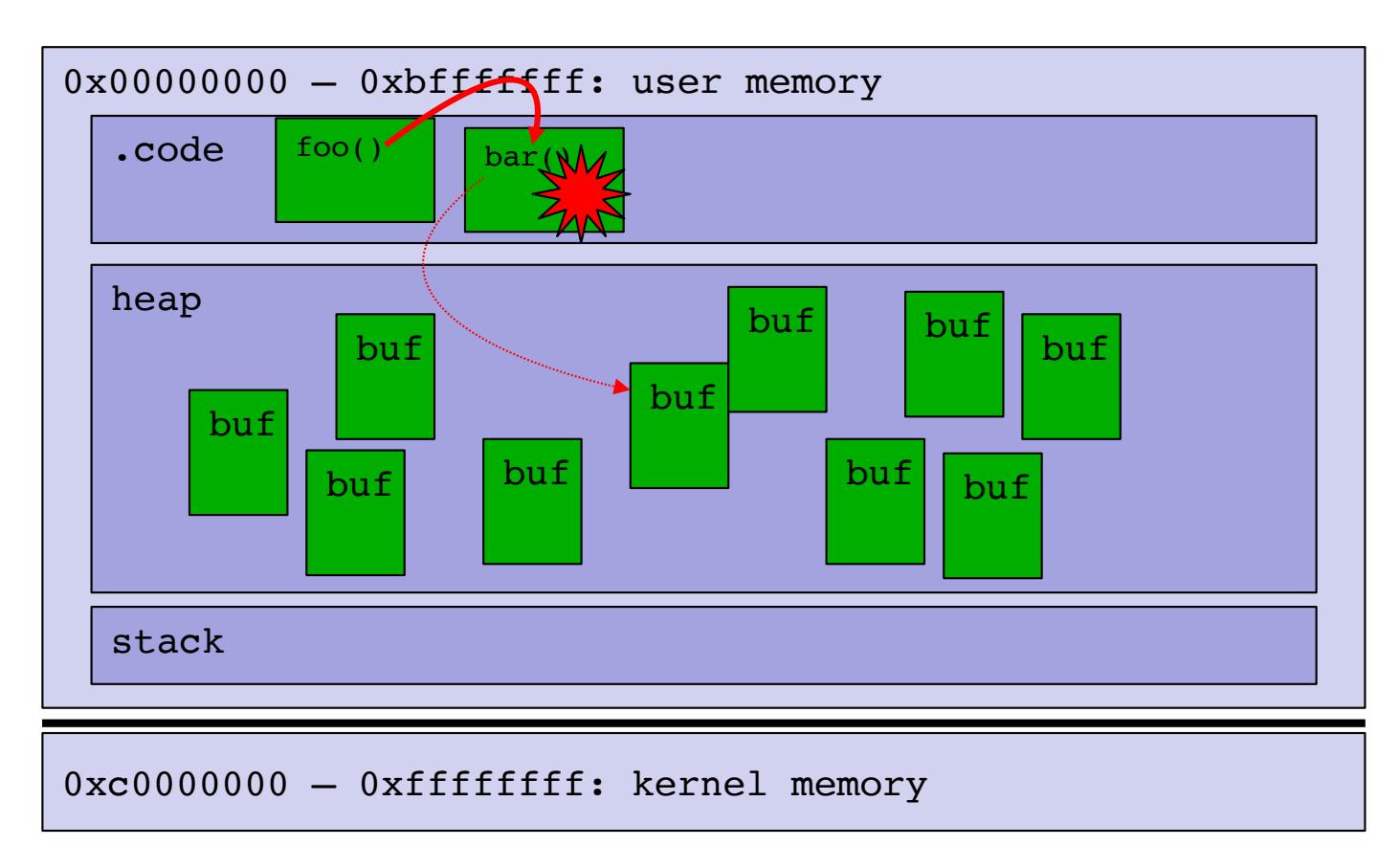

- Requirement
	- we need control over memory allocations
	- must create many objects containing shellcode
- Solution: embedded scripts
	- today, many applications allow execution of user-provided scripts in the context of the application/document to enrich usability
	- JavaScript (browsers, PDF readers)
- Before exploiting a memory corruption bug, allocate many objects (e.g., strings) filled with shellcode

# Control Flow Integrity (CFI)

- A control transfer is allowed  $\Leftrightarrow$ the control transfer is present in the original program
- First stage: Determine legal control transfers
	- extract control flow model from a program
	- using static code analysis, could be part of compiler pass
- Second stage: Enforce that only legal control transfers occur at run-time
	- add runtime checks at call sites
	- program terminated if a check fails

*UC Santa Barbara*

# **OTHER MEMORY CORRUPTION ATTACKS**

## Heap Overflows

- The heap is the area of memory that is dynamically allocated through the "malloc" family functions
	- malloc(), calloc(), realloc(), free()
	- new(), delete()
	- functions that return dynamically allocated memory, e.g., strdup()
- These functions request memory from the kernel by invoking various syscalls (e.g., brk(), mmap()..)
- The heap grows towards higher memory addresses
- The allocation algorithm is OS/version-dependent

## Same General Idea as with the Stack

- Memory management is done through in-band control structures (metadata) also stored on the heap
	- Usually contains data like pointers, size values, indexes into arrays, …
	- It's usually stored right before the piece of data that has been requested
- When two (or more) free pieces of memory are next to each other, they are merged into one bigger piece of free memory (to avoid fragmentation)

## Heap Overflow Vulnerabilities

- First demonstrated by Solar Designer on 25 July 2000
	- JPEG COM Marker Processing Vulnerability in Netscape Browsers
- General way to exploit heap overflow in order to execute arbitrary code on the machine
	- Main idea is to attack the memory management algorithm, taking advantage of the mixing of data and control information on the heap
- Evolved into a key vulnerability in systems software
	- Microsoft reported that 53% of their security problems in 2017 were heap-related vulnerabilities

## Integer Overflows

*UC Santa Barbara*

- Integer overflows are caused by unexpected results when comparing, casting, and adding integers
- Integer overflow and underflow
	- The result of an arithmetic operation lies outside the range of the variable type
	- Example:

short x = 0x7FFF; x++;  $\frac{1}{x}$  x is now -32768  $\frac{*}{x}$ 

- Casting errors
	- Casting signed to/from unsigned
	- Casting to type of different size
	- Example:

unsigned long I; short  $x = -2$ ;  $I = x$ ;

/\* l is now 4294967294 \*/

#### Integer Overflows

```
int main(int argc, char *argv[]) 
{ 
  char buf[512];
  long max;
  short len; 
 max = sizeof(buf);len = strlen(argv[1]);printf("max %ld len %d\n", max, len); 
  if (len < max) {
    strcpy(buf, argv[1]);
  }
}
```
#### Integer Overflows

\$ ./integeroverflow `python -c 'print "A" \* 32000'` max 512 len 32000

\$ ./integeroverflow `python -c 'print "A" \* 33000'` max 512 len -32536 Segmentation fault (core dumped)

# Format String Vulnerabilities

*UC Santa Barbara*

int printf(const char \*format, ...)

- The first parameter (format) is the format string
	- It can contain normal text (copied in the output)
	- It can contain placeholders for variables
		- Identified by the character %
		- The corresponding variables are passed as arguments
- Example:
	- $printf('X = %d'',x);$

# The printf Function

*UC Santa Barbara*

- Different placeholders for different variable types
	- %s string

– .....

- %d decimal number
- %f float number
- %c character
- %x number in hexadecimal form
- If the attacker can control the format string, she can overwrite any location in memory
- All the members of the family are vulnerable: fprintf, sprintf, vfprintf, vprintf, vsnprintf...

## A Vulnerable Program

```
UC Santa Barbara
```

```
int main(int argc, char* argv[])
{
 char buf[256];
 snprintf(buf, 250, argv[1]);
 printf("buffer: %s\n", buf);
 return 0;
```
}

## A Vulnerable Program

```
UC Santa Barbara
int main(int argc, char* argv[])
\{char buf[256];
 snprintf(buf, 250, argv[1]);
 printf("buffer: %s\n", buf);
 return 0;
}
```

```
> ./format hello
buffer: hello
> ./format "hello |%x %x %x|"
buffer: hello |affff874 a7ff2d29 a7eb3aab|
```
## An Interesting Placeholder

*UC Santa Barbara*

• %n: writes the number of bytes printed so far in the address specified as parameter

 $>$  ./format "AAAA %x %x %x %x %x %x %x %x" buffer: AAAA affff864 a7ff2d29 a7eb3aab 8048218 0 0 8048184 41414141

./format "AAAA %x %x %x %x %x %x %x %n"

%n gets an address from the stack (in the example 0x41414141) and writes the number of characters printed so far to it, as if it was a pointer to an integer variable